# **aioredis Documentation**

*Release 1.2.0*

**Alexey Popravka**

**Oct 24, 2018**

## **Contents**

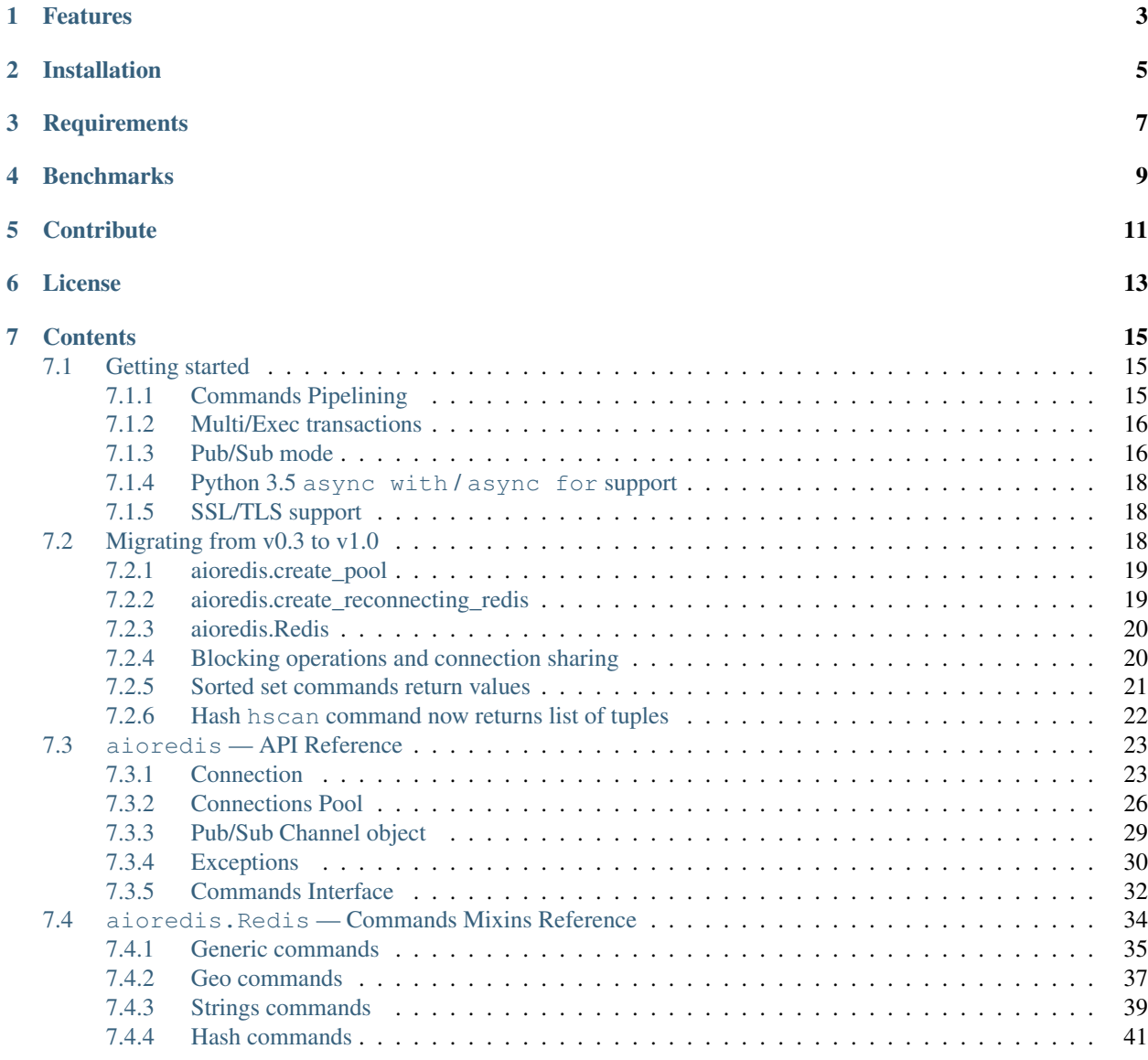

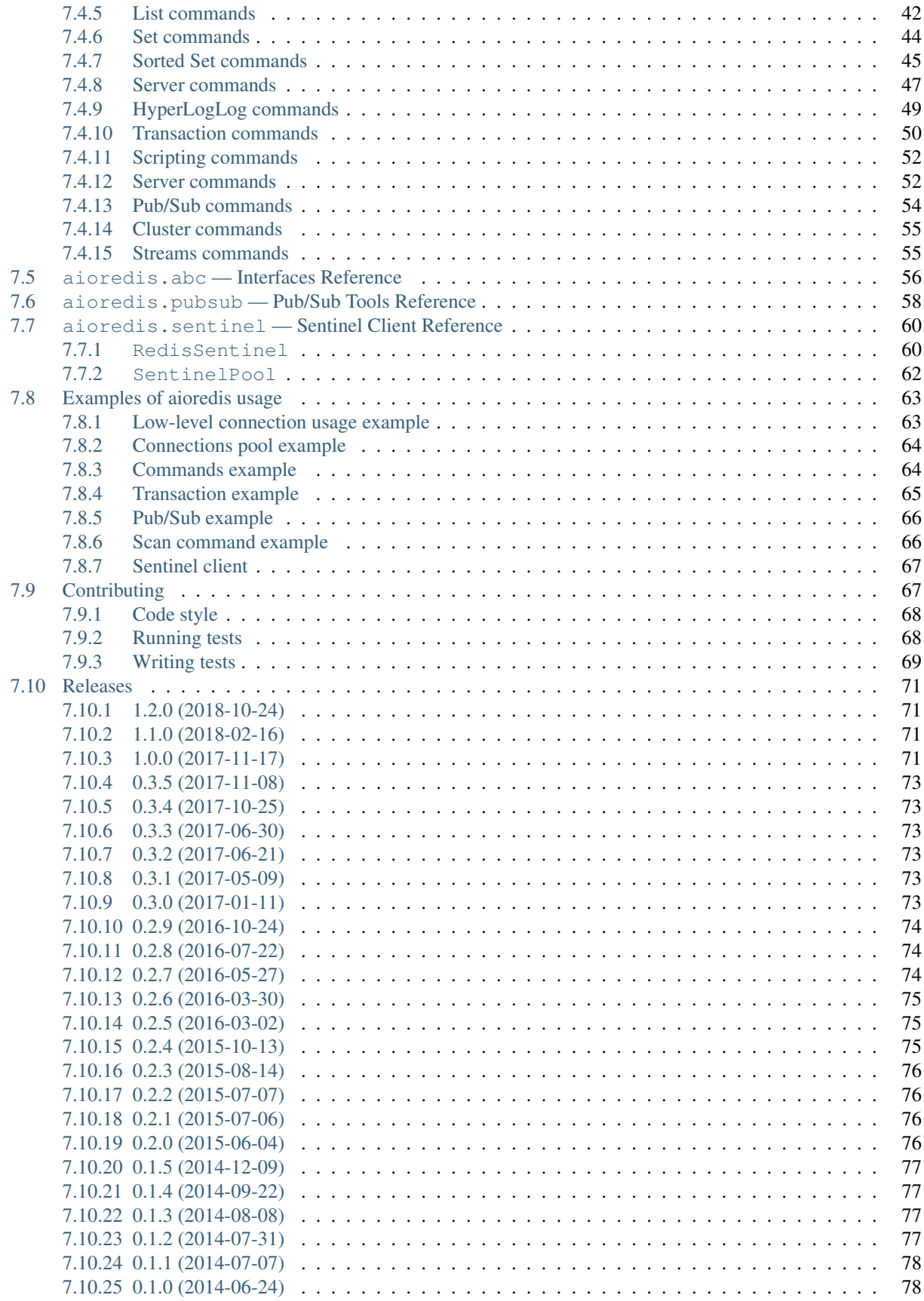

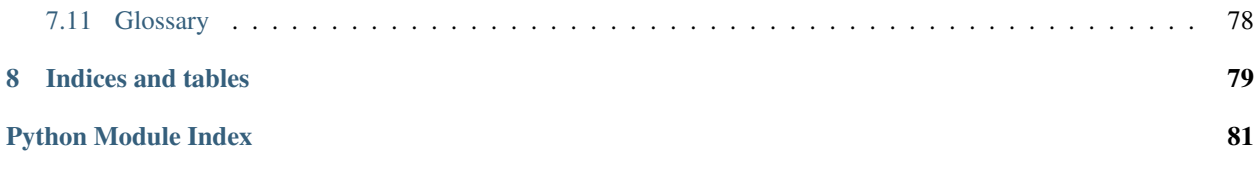

asyncio ([PEP 3156](https://www.python.org/dev/peps/pep-3156)) Redis client library.

The library is intended to provide simple and clear interface to Redis based on *[asyncio](#page-83-3)*.

## Features

<span id="page-8-0"></span>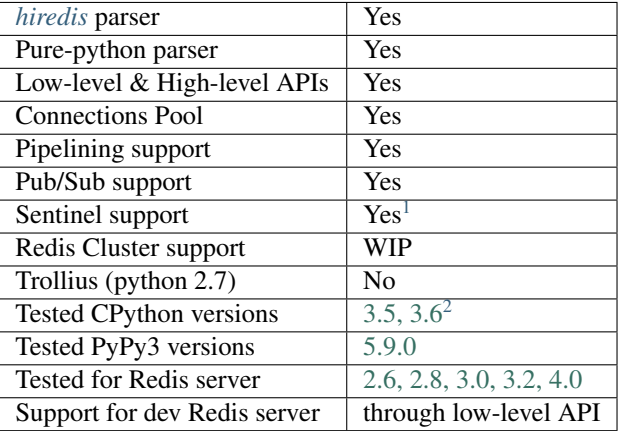

<span id="page-8-1"></span><sup>&</sup>lt;sup>1</sup> Sentinel support is available in master branch. This feature is not yet stable and may have some issues.

<span id="page-8-2"></span> $2$  For Python 3.3, 3.4 support use aioredis v0.3.

Installation

<span id="page-10-0"></span>The easiest way to install aioredis is by using the package on PyPi:

pip install aioredis

**Requirements** 

- <span id="page-12-0"></span>• Python 3.5.3+
- *[hiredis](#page-83-4)*

**Benchmarks** 

<span id="page-14-0"></span>Benchmarks can be found here: <https://github.com/popravich/python-redis-benchmark>

## **Contribute**

- <span id="page-16-0"></span>• Issue Tracker: <https://github.com/aio-libs/aioredis/issues>
- Source Code: <https://github.com/aio-libs/aioredis>
- Contributor's guide: *[Contributing](#page-72-1)*

Feel free to file an issue or make pull request if you find any bugs or have some suggestions for library improvement.

License

<span id="page-18-0"></span>The aioredis is offered under [MIT license.](https://github.com/aio-libs/aioredis/blob/master/LICENSE)

## **Contents**

## <span id="page-20-1"></span><span id="page-20-0"></span>**7.1 Getting started**

## <span id="page-20-2"></span>**7.1.1 Commands Pipelining**

Commands pipelining is built-in.

Every command is sent to transport at-once (ofcourse if no TypeError/ValueError was raised)

When you making a call with await / yield from you will be waiting result, and then gather results.

Simple example show both cases (get source code):

```
# No pipelining;
async def wait_each_command():
   val = await redis.get('foo') # wait until `val` is available
   cnt = await redis.incr('bar') # wait until `cnt` is available
   return val, cnt
# Sending multiple commands and then gathering results
async def pipelined():
   fut1 = redis.get('foo') # issue command and return future
   fut2 = redis.incr('bar') # issue command and return future
   # block until results are available
   val, cnt = await asyncio.gather(fut1, fut2)
   return val, cnt
```
Note: For convenience *[aioredis](#page-28-1)* provides *pipeline* () method allowing to execute bulk of commands as one (get source code):

```
# Explicit pipeline
async def explicit_pipeline():
   pipe = redis.pipeline()
```
(continues on next page)

(continued from previous page)

```
fut1 = pipe.get('foo')fut2 = pipe.incr('bar')
result = await pipe.execute()
val, cnt = await asyncio.gather(fut1, fut2)
assert result == [val, cnt]
return val, cnt
```
## <span id="page-21-0"></span>**7.1.2 Multi/Exec transactions**

[aioredis](#page-28-1) provides several ways for executing transactions:

- when using raw connection you can issue Multi/Exec commands manually;
- when using  $\vec{a}$  ioredis. Redis instance you can use  $\text{multi\_exec}$  () transaction pipeline.

 $multi\_exec()$  method creates and returns new [MultiExec](#page-56-0) object which is used for buffering commands and then executing them inside MULTI/EXEC block.

Here is a simple example (get source code):

```
1 async def transaction():
2 \mid \text{tr} = \text{redis.multi\_exec}()3 \mid future1 = tr.set('foo', '123')
       future2 = tr.set('bar', '321')5 result = await tr.execute()
6 assert result == await asyncio.gather(future1, future2)
       7 return result
```
As you can notice await is only used at line 5 with  $tr$ . execute and not with  $tr$ . set(...) calls.

Warning: It is very important not to await buffered command (ie  $tr.$  set ('foo', '123')) as it will block forever.

The following code will block forever:

```
tr = redis.multi_exec()
await tr.incr('foo') # that's all. we've stuck!
```
## <span id="page-21-1"></span>**7.1.3 Pub/Sub mode**

[aioredis](#page-28-1) provides support for Redis Publish/Subscribe messaging.

To switch connection to subscribe mode you must execute subscribe command by yield'ing from [subscribe\(\)](#page-60-2) it returns a list of *[Channel](#page-34-1)* objects representing subscribed channels.

As soon as connection is switched to subscribed mode the channel will receive and store messages (the Channel object is basically a wrapper around asyncio. Queue). To read messages from channel you need to use  $qet()$  or [get\\_json\(\)](#page-34-3) coroutines.

Note: In Pub/Sub mode redis connection can only receive messages or issue (P)SUBSCRIBE / (P)UNSUBSCRIBE commands.

Pub/Sub example (get source code):

```
sub = await aioredis.create_redis(
     'redis://localhost')
ch1, ch2 = await sub.subscribe('channel:1', 'channel:2')
assert isinstance(ch1, aioredis.Channel)
assert isinstance(ch2, aioredis.Channel)
async def async_reader(channel):
   while await channel.wait_message():
       msg = await channel.get(encoding='utf-8')
        # ... process message ...
       print("message in {}: {}".format(channel.name, msg))
tsk1 = asyncio.ensure_future(async_reader(ch1))
# Or alternatively:
async def async_reader2(channel):
   while True:
       msg = await channel.get(encoding='utf-8')
       if msg is None:
           break
        # ... process message ...
       print("message in {}: {}".format(channel.name, msg))
tsk2 = asyncio.ensure_future(async_reader2(ch2))
```
Pub/Sub example (get source code):

```
async def reader(channel):
   while (await channel.wait_message()):
       msg = await channel.get(encoding='utf-8')
        # ... process message ...
       print("message in {}: {}".format(channel.name, msg))
        if msg == STOPWORD:
            return
with await pool as conn:
   await conn.execute_pubsub('subscribe', 'channel:1')
   channel = conn.pubsub_channels['channel:1']
   await reader(channel) # wait for reader to complete
   await conn.execute_pubsub('unsubscribe', 'channel:1')
# Explicit connection usage
conn = await pool.acquire()
try:
   await conn.execute_pubsub('subscribe', 'channel:1')
   channel = conn.pubsub channels['channel:1']
   await reader(channel) # wait for reader to complete
   await conn.execute_pubsub('unsubscribe', 'channel:1')
finally:
   pool.release(conn)
```
## <span id="page-23-0"></span>**7.1.4 Python 3.5 async with / async for support**

[aioredis](#page-28-1) is compatible with [PEP 492](https://www.python.org/dev/peps/pep-0492).

Pool can be used with [async with](https://docs.python.org/3/reference/compound_stmts.html#async-with) (get source code):

```
pool = await aioredis.create_pool(
    'redis://localhost')
async with pool.get() as conn:
   value = await conn.execute('get', 'my-key')
    print('raw value:', value)
```
It also can be used with await:

```
pool = await aioredis.create_pool(
   'redis://localhost')
# This is exactly the same as:
# with (yield from pool) as conn:
with (await pool) as conn:
   value = await conn.execute('get', 'my-key')
   print('raw value:', value)
```
New scan-family commands added with support of [async for](https://docs.python.org/3/reference/compound_stmts.html#async-for) (get source code):

```
redis = await aioredis.create_redis(
    'redis://localhost')
async for key in redis.iscan(match='something*'):
   print('Matched:', key)
async for name, val in redis.ihscan(key, match='something*'):
   print('Matched:', name, '->', val)
async for val in redis.isscan(key, match='something*'):
   print('Matched:', val)
async for val, score in redis.izscan(key, match='something*'):
   print('Matched:', val, ':', score)
```
## <span id="page-23-1"></span>**7.1.5 SSL/TLS support**

Though Redis server [does not support data encryption](http://redis.io/topics/security#data-encryption-support) it is still possible to setup Redis server behind SSL proxy. For such cases *[aioredis](#page-28-1)* library support secure connections through [asyncio](https://docs.python.org/3/library/asyncio.html#module-asyncio) SSL support. See [BaseEvent-](https://docs.python.org/3/library/asyncio-eventloop.html#creating-connections)[Loop.create\\_connection](https://docs.python.org/3/library/asyncio-eventloop.html#creating-connections) for details.

## <span id="page-23-2"></span>**7.2 Migrating from v0.3 to v1.0**

API changes and backward incompatible changes:

- *[aioredis.create\\_pool](#page-24-0)*
- *[aioredis.create\\_reconnecting\\_redis](#page-24-1)*
- *[aioredis.Redis](#page-25-0)*
- *[Blocking operations and connection sharing](#page-25-1)*
- *[Sorted set commands return values](#page-26-0)*
- *Hash* hscan *[command now returns list of tuples](#page-27-0)*

## <span id="page-24-0"></span>**7.2.1 aioredis.create\_pool**

[create\\_pool\(\)](#page-31-1) now returns [ConnectionsPool](#page-32-0) instead of RedisPool.

This means that pool now operates with [RedisConnection](#page-29-0) objects and not [Redis](#page-39-1).

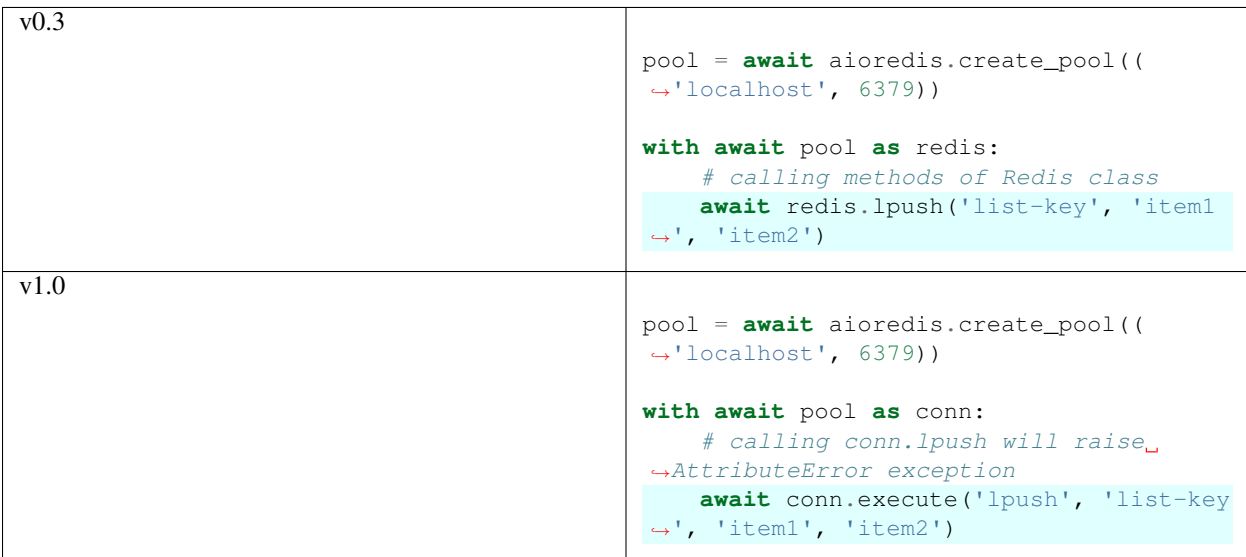

## <span id="page-24-1"></span>**7.2.2 aioredis.create\_reconnecting\_redis**

create\_reconnecting\_redis() has been dropped.

[create\\_redis\\_pool\(\)](#page-38-0) can be used instead of former function.

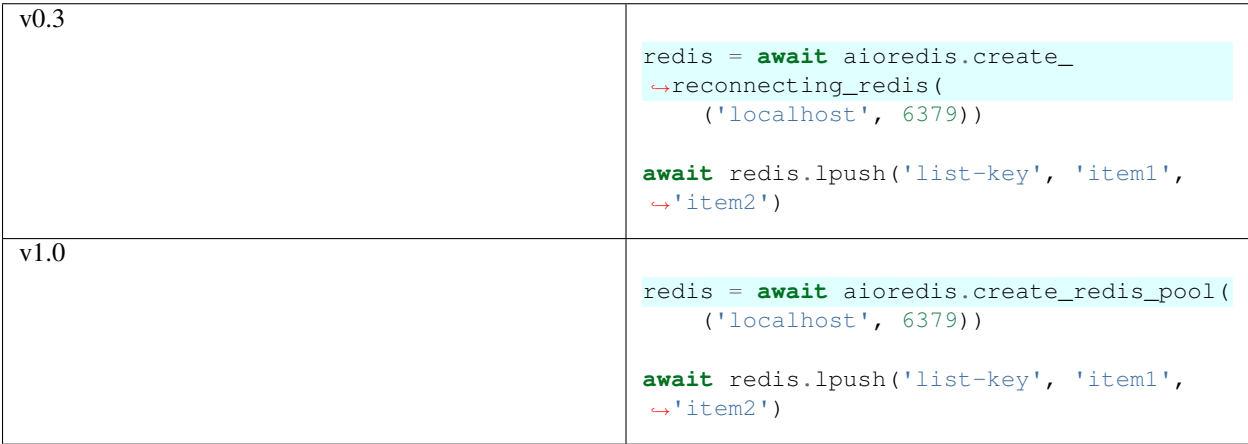

create redis pool returns [Redis](#page-39-1) initialized with ConnectionsPool which is responsible for reconnecting to server.

Also create\_reconnecting\_redis was patching the RedisConnection and breaking closed property (it was always True).

## <span id="page-25-0"></span>**7.2.3 aioredis.Redis**

[Redis](#page-39-1) class now operates with objects implementing [aioredis.abc.AbcConnection](#page-61-1) interface. [RedisConnection](#page-29-0) and [ConnectionsPool](#page-32-0) are both implementing AbcConnection so it is become possible to use same API when working with either single connection or connections pool.

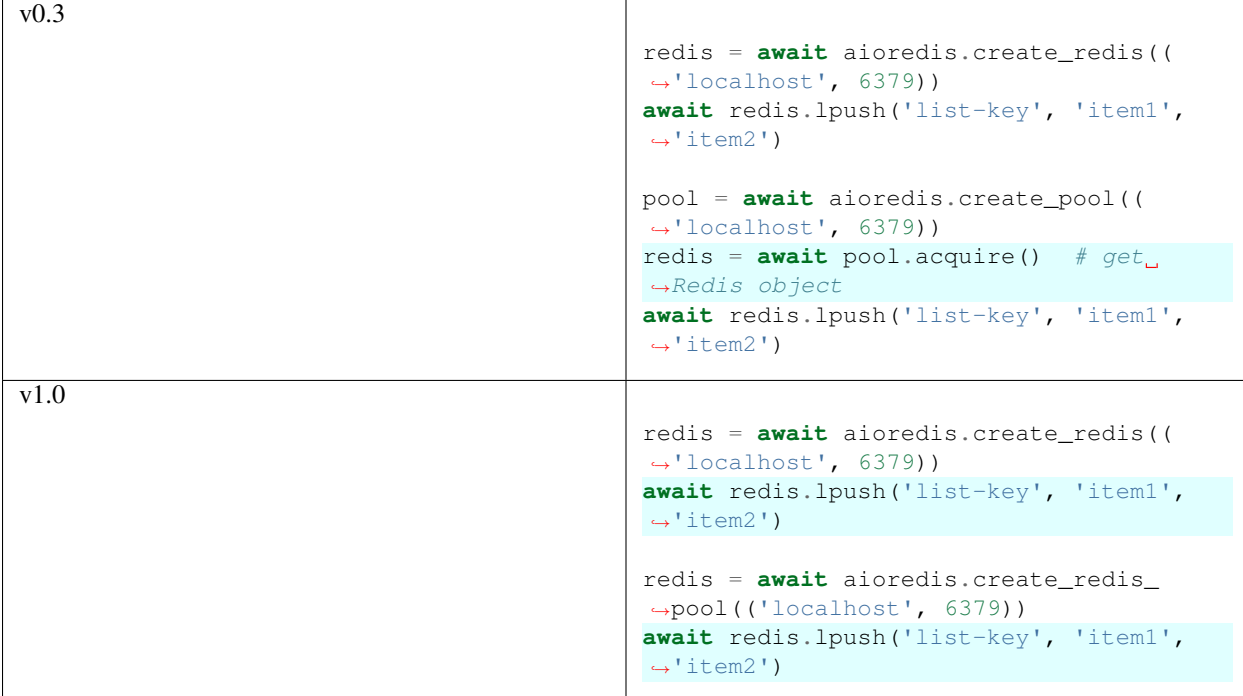

## <span id="page-25-1"></span>**7.2.4 Blocking operations and connection sharing**

Current implementation of ConnectionsPool by default execute every command on random connection. The *Pros* of this is that it allowed implementing AbcConnection interface and hide pool inside Redis class, and also keep pipelining feature (like RedisConnection.execute). The *Cons* of this is that different tasks may use same connection and block it with some long-running command.

We can call it **Shared Mode** — commands are sent to random connections in pool without need to lock [connection]:

```
redis = await aioredis.create_redis_pool(
    ('localhost', 6379),
   minsize=1,
   maxsize=1)
async def task():
    # Shared mode
    await redis.set('key', 'val')
```
(continues on next page)

(continued from previous page)

```
asyncio.ensure_future(task())
asyncio.ensure_future(task())
# Both tasks will send commands through same connection
# without acquiring (locking) it first.
```
Blocking operations (like blpop, brpop or long-running LUA scripts) in shared mode mode will block connection and thus may lead to whole program malfunction.

This *blocking* issue can be easily solved by using exclusive connection for such operations:

```
redis = await aioredis.create_redis_pool(
    ('localhost', 6379),
   minsize=1,
   maxsize=1)
async def task():
   # Exclusive mode
  with await redis as r:
      await r.set('key', 'val')
asyncio.ensure_future(task())
asyncio.ensure_future(task())
# Both tasks will first acquire connection.
```
We can call this Exclusive Mode — context manager is used to acquire (lock) exclusive connection from pool and send all commands through it.

Note: This technique is similar to v0.3 pool usage:

```
# in aioredis v0.3
pool = await aioredis.create_pool(('localhost', 6379))
with await pool as redis:
    # Redis is bound to exclusive connection
    redis.set('key', 'val')
```
## <span id="page-26-0"></span>**7.2.5 Sorted set commands return values**

Sorted set commands (like zrange, zrevrange and others) that accept withscores argument now return list of tuples instead of plain list.

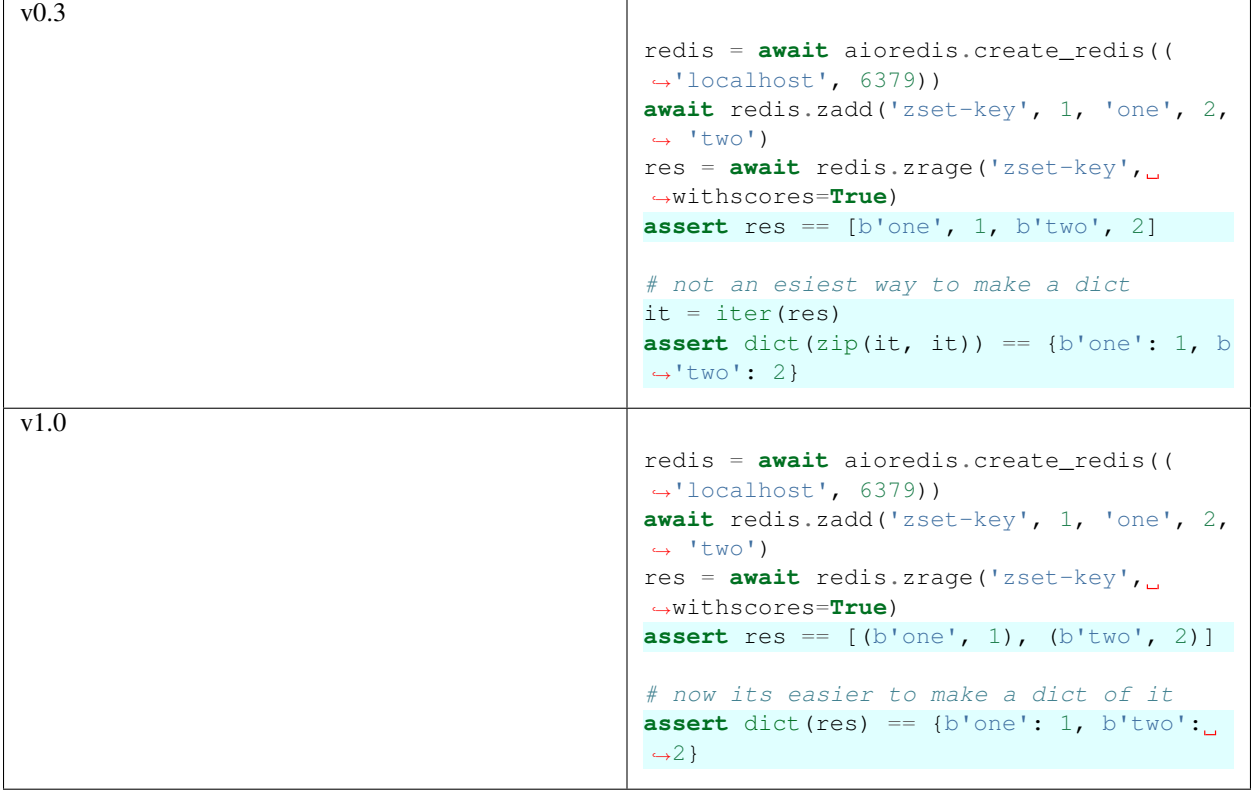

## <span id="page-27-0"></span>**7.2.6 Hash hscan command now returns list of tuples**

hscan updated to return a list of tuples instead of plain mixed key/value list.

```
\overline{v0.3}redis = await aioredis.create_redis((
                                                  ˓→'localhost', 6379))
                                                  await redis.hmset('hash', 'one', 1, 'two
                                                  ightharpoonup \rightarrow \cdot 2)
                                                  cur, data = await redis.hscan('hash')
                                                  assert data == [b'one', b'1', b'two', b'2˓→']
                                                  # not an esiest way to make a dict
                                                  it = iter(data)assert dict(zip(it, it)) == {b'one': b'1˓→', b'two': b'2'}
\overline{v1.0}redis = await aioredis.create_redis((
                                                  \rightarrow'localhost', 6379))
                                                 await redis.hmset('hash', 'one', 1, 'two
                                                  ightharpoonup', 2)
                                                 cur, data = await redis.hscan('hash')
                                                  assert data == [(b'one', b'1'), (b'two',])\rightarrow b'2')]
                                                  # now its easier to make a dict of it
                                                  assert dict(data) == {b'one': b'1': b'two
                                                  ˓→': b'2'}
```
## <span id="page-28-0"></span>**7.3 aioredis — API Reference**

## <span id="page-28-1"></span>**7.3.1 Connection**

Redis Connection is the core function of the library. Connection instances can be used as is or through *[pool](#page-31-0)* or *[high](#page-37-0)[level API](#page-37-0)*.

Connection usage is as simple as:

```
import asyncio
import aioredis
async def connect_uri():
   conn = await aioredis.create_connection(
       'redis://localhost/0')
   val = await conn.execute('GET', 'my-key')
async def connect_tcp():
   conn = await aioredis.create_connection(
       ('localhost', 6379))
   val = await conn.execute('GET', 'my-key')
async def connect_unixsocket():
   conn = await aioredis.create_connection(
       '/path/to/redis/socket')
    # or uri 'unix:///path/to/redis/socket?db=1'
   val = await conn.execute('GET', 'my-key')
```
(continues on next page)

(continued from previous page)

```
asyncio.get_event_loop().run_until_complete(connect_tcp())
asyncio.get_event_loop().run_until_complete(connect_unixsocket())
```
**coroutine** aioredis.**create\_connection**(*address*, *\**, *db=0*, *password=None*, *ssl=None*, *encoding=None*, *parser=None*, *loop=None*, *timeout=None*)

Creates Redis connection.

Changed in version v0.3.1: timeout argument added.

Changed in version v1.0: parser argument added.

## **Parameters**

- **address** ([tuple](https://docs.python.org/3/library/stdtypes.html#tuple) or  $str$ ) An address where to connect. Can be one of the following:
	- a Redis URI "redis://host:6379/0?encoding=utf-8"; "redis:// :password@host:6379/0?encoding=utf-8";
	- a (host, port) tuple ('localhost', 6379);
	- or a unix domain socket path string "/path/to/redis.sock".
- **db**  $(int)$  $(int)$  $(int)$  Redis database index to switch to when connected.
- **password** ([str](https://docs.python.org/3/library/stdtypes.html#str) or [None](https://docs.python.org/3/library/constants.html#None)) Password to use if redis server instance requires authorization.
- ss1 (ss1.SSLContext or True or None) SSL context that is passed through to asyncio.BaseEventLoop.create\_connection().
- **encoding** ([str](https://docs.python.org/3/library/stdtypes.html#str) or [None](https://docs.python.org/3/library/constants.html#None)) Codec to use for response decoding.
- **parser** (callable or [None](https://docs.python.org/3/library/constants.html#None)) Protocol parser class. Can be used to set custom protocol reader; expected same interface as hiredis.Reader.
- **loop** [\(EventLoop\)](https://docs.python.org/3/library/asyncio-eventloop.html#asyncio-event-loop) An optional *event loop* instance (uses [asyncio.](https://docs.python.org/3/library/asyncio-eventloop.html#asyncio.get_event_loop) [get\\_event\\_loop\(\)](https://docs.python.org/3/library/asyncio-eventloop.html#asyncio.get_event_loop) if not specified).
- **timeout** (float greater than 0 or [None](https://docs.python.org/3/library/constants.html#None)) Max time to open a connection, otherwise raise [asyncio.TimeoutError](https://docs.python.org/3/library/asyncio-exceptions.html#asyncio.TimeoutError) exception. None by default

Returns [RedisConnection](#page-29-0) instance.

## <span id="page-29-0"></span>**class** aioredis.**RedisConnection**

Bases: [abc.AbcConnection](#page-61-1)

## Redis connection interface.

#### **address**

Redis server address; either IP-port tuple or unix socket str (*read-only*). IP is either IPv4 or IPv6 depending on resolved host part in initial address.

New in version v0.2.8.

## **db**

Current database index (*read-only*).

#### **encoding**

Current codec for response decoding (*read-only*).

## **closed**

Set to True if connection is closed (*read-only*).

## **in\_transaction**

Set to True when MULTI command was issued (*read-only*).

## **pubsub\_channels**

*Read-only* dict with subscribed channels. Keys are bytes, values are *[Channel](#page-34-1)* instances.

### **pubsub\_patterns**

*Read-only* dict with subscribed patterns. Keys are bytes, values are *[Channel](#page-34-1)* instances.

#### **in\_pubsub**

Indicates that connection is in PUB/SUB mode. Provides the number of subscribed channels. *Read-only*.

## <span id="page-30-0"></span>**execute**(*command*, *\*args*, *encoding=\_NOTSET*)

Execute Redis command.

The method is **not a coroutine** itself but instead it writes to underlying transport and returns a [asyncio.](https://docs.python.org/3/library/asyncio-future.html#asyncio.Future) [Future](https://docs.python.org/3/library/asyncio-future.html#asyncio.Future) waiting for result.

#### **Parameters**

- **command** ([str,](https://docs.python.org/3/library/stdtypes.html#str) [bytes,](https://docs.python.org/3/library/stdtypes.html#bytes) [bytearray](https://docs.python.org/3/library/stdtypes.html#bytearray)) Command to execute
- **encoding** ([str](https://docs.python.org/3/library/stdtypes.html#str) or [None](https://docs.python.org/3/library/constants.html#None)) Keyword-only argument for overriding response decoding. By default will use connection-wide encoding. May be set to None to skip response decoding.

## Raises

- **[TypeError](https://docs.python.org/3/library/exceptions.html#TypeError)** When any of arguments is None or can not be encoded as bytes.
- **[aioredis.ReplyError](#page-35-1)** For redis error replies.
- **[aioredis.ProtocolError](#page-35-2)** When response can not be decoded and/or connection is broken.

Returns Returns bytes or int reply (or str if encoding was set)

**execute\_pubsub**(*command*, *\*channels\_or\_patterns*)

Method to execute Pub/Sub commands. The method is not a coroutine itself but returns a [asyncio.](https://docs.python.org/3/library/asyncio-task.html#asyncio.gather) [gather\(\)](https://docs.python.org/3/library/asyncio-task.html#asyncio.gather) coroutine. Method also accept aioredis. Channel instances as command arguments:

```
>>> ch1 = Channel('A', is_pattern=False, loop=loop)
>>> await conn.execute_pubsub('subscribe', ch1)
[[b'subscribe', b'A', 1]]
```
Changed in version v0.3: The method accept [Channel](#page-34-1) instances.

#### **Parameters**

- **command** ([str,](https://docs.python.org/3/library/stdtypes.html#str) [bytes,](https://docs.python.org/3/library/stdtypes.html#bytes) [bytearray](https://docs.python.org/3/library/stdtypes.html#bytearray)) One of the following Pub/Sub commands: subscribe, unsubscribe, psubscribe, punsubscribe.
- **\*channels\_or\_patterns** Channels or patterns to subscribe connection to or unsubscribe from. At least one channel/pattern is required.

### Returns

Returns a list of subscribe/unsubscribe messages, ex:

```
>>> await conn.execute_pubsub('subscribe', 'A', 'B')
[[b'subscribe', b'A', 1], [b'subscribe', b'B', 2]]
```
## <span id="page-30-1"></span>**close**()

Closes connection.

Mark connection as closed and schedule cleanup procedure.

All pending commands will be canceled with [ConnectionForcedCloseError](#page-35-3).

## **wait\_closed**()

Coroutine waiting for connection to get closed.

#### **select**(*db*)

Changes current db index to new one.

**Parameters db**  $(int)$  $(int)$  $(int)$  – New redis database index.

Raises

- **[TypeError](https://docs.python.org/3/library/exceptions.html#TypeError)** When db parameter is not int.
- **[ValueError](https://docs.python.org/3/library/exceptions.html#ValueError)** When db parameter is less than 0.

Return True Always returns True or raises exception.

**auth**(*password*)

Send AUTH command.

Parameters **password** ([str](https://docs.python.org/3/library/stdtypes.html#str)) – Plain-text password

Return bool True if redis replied with 'OK'.

## <span id="page-31-0"></span>**7.3.2 Connections Pool**

The library provides connections pool. The basic usage is as follows:

```
import aioredis
async def sample_pool():
   pool = await aioredis.create_pool('redis://localhost')
   val = await pool.execute('get', 'my-key')
```

```
aioredis.create_pool(address, *, db=0, password=None, ssl=None, encoding=None, minsize=1,
                          maxsize=10, parser=None, loop=None, create_connection_timeout=None,
                          pool_cls=None, connection_cls=None)
     A coroutine that instantiates a pool of RedisConnection.
```
Changed in version v0.2.7: minsize default value changed from 10 to 1.

Changed in version v0.2.8: Disallow arbitrary ConnectionsPool maxsize.

Deprecated since version v0.2.9: *commands\_factory* argument is deprecated and will be removed in *v1.0*.

Changed in version v0.3.2: create\_connection\_timeout argument added.

New in version v1.0: parser, pool\_cls and connection\_cls arguments added.

## **Parameters**

- **address** ([tuple](https://docs.python.org/3/library/stdtypes.html#tuple) or  $str$ ) An address where to connect. Can be one of the following:
	- a Redis URI "redis://host:6379/0?encoding=utf-8";
	- a (host, port) tuple ('localhost', 6379);
	- or a unix domain socket path string "/path/to/redis.sock".
- **db**  $(int)$  $(int)$  $(int)$  Redis database index to switch to when connected.
- **password** ([str](https://docs.python.org/3/library/stdtypes.html#str) or [None](https://docs.python.org/3/library/constants.html#None)) Password to use if redis server instance requires authorization.
- **ssl** ([ssl.SSLContext](https://docs.python.org/3/library/ssl.html#ssl.SSLContext) or True or None) SSL context that is passed through to asyncio.BaseEventLoop.create\_connection().
- **encoding** ([str](https://docs.python.org/3/library/stdtypes.html#str) or [None](https://docs.python.org/3/library/constants.html#None)) Codec to use for response decoding.
- **minsize** ([int](https://docs.python.org/3/library/functions.html#int)) Minimum number of free connection to create in pool. 1 by default.
- maxsize ([int](https://docs.python.org/3/library/functions.html#int)) Maximum number of connection to keep in pool. 10 by default. Must be greater than 0. None is disallowed.
- **parser** (callable or [None](https://docs.python.org/3/library/constants.html#None)) Protocol parser class. Can be used to set custom protocol reader; expected same interface as hiredis.Reader.
- **loop** [\(EventLoop\)](https://docs.python.org/3/library/asyncio-eventloop.html#asyncio-event-loop) An optional *event loop* instance (uses [asyncio.](https://docs.python.org/3/library/asyncio-eventloop.html#asyncio.get_event_loop) [get\\_event\\_loop\(\)](https://docs.python.org/3/library/asyncio-eventloop.html#asyncio.get_event_loop) if not specified).
- **create\_connection\_timeout** (float greater than 0 or [None](https://docs.python.org/3/library/constants.html#None)) Max time to open a connection, otherwise raise an asyncio. TimeoutError. None by default.
- **pool\_cls** ([aioredis.abc.AbcPool](#page-62-0)) Can be used to instantiate custom pool class. This argument must be a subclass of [AbcPool](#page-62-0).
- **connection\_cls** ([aioredis.abc.AbcConnection](#page-61-1)) Can be used to make pool instantiate custom connection classes. This argument must be a subclass of [AbcConnection](#page-61-1).

Returns [ConnectionsPool](#page-32-0) instance.

## <span id="page-32-0"></span>**class** aioredis.**ConnectionsPool**

Bases: [abc.AbcPool](#page-62-0)

Redis connections pool.

#### **minsize**

A minimum size of the pool (*read-only*).

### **maxsize**

A maximum size of the pool (*read-only*).

#### **size**

Current pool size — number of free and used connections (*read-only*).

## **freesize**

Current number of free connections (*read-only*).

## **db**

Currently selected db index (*read-only*).

#### **encoding**

Current codec for response decoding (*read-only*).

## **closed**

True if pool is closed.

New in version v0.2.8.

## <span id="page-32-1"></span>**execute**(*command*, *\*args*, *\*\*kwargs*)

Execute Redis command in a free connection and return [asyncio.Future](https://docs.python.org/3/library/asyncio-future.html#asyncio.Future) waiting for result.

This method tries to pick a free connection from pool and send command through it at once (keeping pipelining feature provided by aioredis. RedisConnection. execute()). If no connection is found — returns coroutine waiting for free connection to execute command.

New in version v1.0.

## **execute\_pubsub**(*command*, *\*channels*)

Execute Redis (p)subscribe/(p)unsubscribe command.

ConnectionsPool picks separate free connection for pub/sub and uses it until pool is closed or connection is disconnected (unsubscribing from all channels/pattern will leave connection locked for pub/sub use).

There is no auto-reconnect for Pub/Sub connection as this will hide from user messages loss.

Has similar to  $\epsilon x = c \iota t \epsilon$  behavior, ie: tries to pick free connection from pool and switch it to pub/sub mode; or fallback to coroutine waiting for free connection and repeating operation.

New in version v1.0.

### **get\_connection**(*command*, *args=()*)

Gets free connection from pool returning tuple of (connection, address).

If no free connection is found – None is returned in place of connection.

Return type tuple([RedisConnection](#page-29-0) or None, str)

New in version v1.0.

## **coroutine clear**()

Closes and removes all free connections in the pool.

#### **coroutine select**(*db*)

Changes db index for all free connections in the pool.

**Parameters db**  $(int)$  $(int)$  $(int)$  – New database index.

## **coroutine acquire**(*command=None*, *args=()*)

Acquires a connection from *free pool*. Creates new connection if needed.

## Parameters

- **command** reserved for future.
- **args** reserved for future.

Raises **[aioredis.PoolClosedError](#page-36-0)** – if pool is already closed

#### **release**(*conn*)

Returns used connection back into pool.

When returned connection has db index that differs from one in pool the connection will be dropped. When queue of free connections is full the connection will be dropped.

Note: This method is not a coroutine.

**Parameters conn** (aioredis. RedisConnection) – A RedisConnection instance.

## **close**()

Close all free and in-progress connections and mark pool as closed.

New in version v0.2.8.

```
coroutine wait_closed()
```
Wait until pool gets closed (when all connections are closed).

New in version v0.2.8.

## <span id="page-34-0"></span>**7.3.3 Pub/Sub Channel object**

<span id="page-34-1"></span>*Channel* object is a wrapper around queue for storing received pub/sub messages.

```
class aioredis.Channel(name, is_pattern, loop=None)
```
Bases: [abc.AbcChannel](#page-62-1)

Object representing Pub/Sub messages queue. It's basically a wrapper around asyncio. Queue.

#### **name**

Holds encoded channel/pattern name.

## **is\_pattern**

Set to True for pattern channels.

**is\_active**

Set to True if there are messages in queue and connection is still subscribed to this channel.

```
coroutine get(*, encoding=None, decoder=None)
```
Coroutine that waits for and returns a message.

Return value is message received or None signifying that channel has been unsubscribed and no more messages will be received.

## **Parameters**

- **encoding**  $(str)$  $(str)$  $(str)$  If not None used to decode resulting bytes message.
- **decoder** (callable) If specified used to decode message, ex. [json.loads\(\)](https://docs.python.org/3/library/json.html#json.loads)

Raises **[aioredis.ChannelClosedError](#page-35-4)** – If channel is unsubscribed and has no more messages.

```
get_json(*, encoding="utf-8")
```
Shortcut to get(encoding="utf-8", decoder=json.loads)

## **coroutine wait\_message**()

Waits for message to become available in channel or channel is closed (unsubscribed).

Main idea is to use it in loops:

```
>>> ch = redis.channels['channel:1']
>>> while await ch.wait_message():
... msg = await ch.get()
```
## Return type [bool](https://docs.python.org/3/library/functions.html#bool)

```
coroutine async-for iter(*, encoding=None, decoder=None)
    Same as qet() method but it is a native coroutine.
```
Usage example:

```
>>> async for msg in ch.iter():
         ... print(msg)
```
New in version 0.2.5: Available for Python 3.5 only

## <span id="page-35-0"></span>**7.3.4 Exceptions**

## <span id="page-35-5"></span>**exception** aioredis.**RedisError**

**Bases** [Exception](https://docs.python.org/3/library/exceptions.html#Exception)

Base exception class for aioredis exceptions.

## <span id="page-35-2"></span>**exception** aioredis.**ProtocolError**

### Bases [RedisError](#page-35-5)

Raised when protocol error occurs. When this type of exception is raised connection must be considered broken and must be closed.

## <span id="page-35-1"></span>**exception** aioredis.**ReplyError**

Bases [RedisError](#page-35-5)

Raised for Redis *[error replies](#page-83-5)*.

## **exception** aioredis.**MaxClientsError**

Bases [ReplyError](#page-35-1)

Raised when maximum number of clients has been reached (Redis server configured value).

## **exception** aioredis.**AuthError**

Bases [ReplyError](#page-35-1)

Raised when authentication errors occur.

## <span id="page-35-6"></span>**exception** aioredis.**ConnectionClosedError**

#### Bases [RedisError](#page-35-5)

Raised if connection to server was lost/closed.

## <span id="page-35-3"></span>**exception** aioredis.**ConnectionForcedCloseError**

## Bases [ConnectionClosedError](#page-35-6)

Raised if connection was closed with [RedisConnection.close\(\)](#page-30-1) method.

#### <span id="page-35-7"></span>**exception** aioredis.**PipelineError**

Bases [RedisError](#page-35-5)

Raised from  $pipeline($ ) if any pipelined command raised error.

## <span id="page-35-8"></span>**exception** aioredis.**MultiExecError**

Bases [PipelineError](#page-35-7)

Same as [PipelineError](#page-35-7) but raised when executing multi\_exec block.

## **exception** aioredis.**WatchVariableError**

Bases [MultiExecError](#page-35-8)

Raised if watched variable changed (EXEC returns None). Subclass of  $MultiExecError$ .

<span id="page-35-4"></span>**exception** aioredis.**ChannelClosedError**
Bases [RedisError](#page-35-0)

Raised from [aioredis.Channel.get\(\)](#page-34-0) when Pub/Sub channel is unsubscribed and messages queue is empty.

# **exception** aioredis.**PoolClosedError**

Bases [RedisError](#page-35-0)

Raised from [aioredis.ConnectionsPool.acquire\(\)](#page-33-0) when pool is already closed.

# **exception** aioredis.**ReadOnlyError**

Bases [RedisError](#page-35-0)

Raised from slave when read-only mode is enabled.

# **exception** aioredis.**MasterNotFoundError**

Bases [RedisError](#page-35-0)

Raised by Sentinel client if it can not find requested master.

# **exception** aioredis.**SlaveNotFoundError**

Bases [RedisError](#page-35-0)

Raised by Sentinel client if it can not find requested slave.

# **exception** aioredis.**MasterReplyError**

Bases [RedisError](#page-35-0)

Raised if establishing connection to master failed with RedisError, for instance because of required or wrong authentication.

# **exception** aioredis.**SlaveReplyError**

# Bases [RedisError](#page-35-0)

Raised if establishing connection to slave failed with RedisError, for instance because of required or wrong authentication.

# **Exceptions Hierarchy**

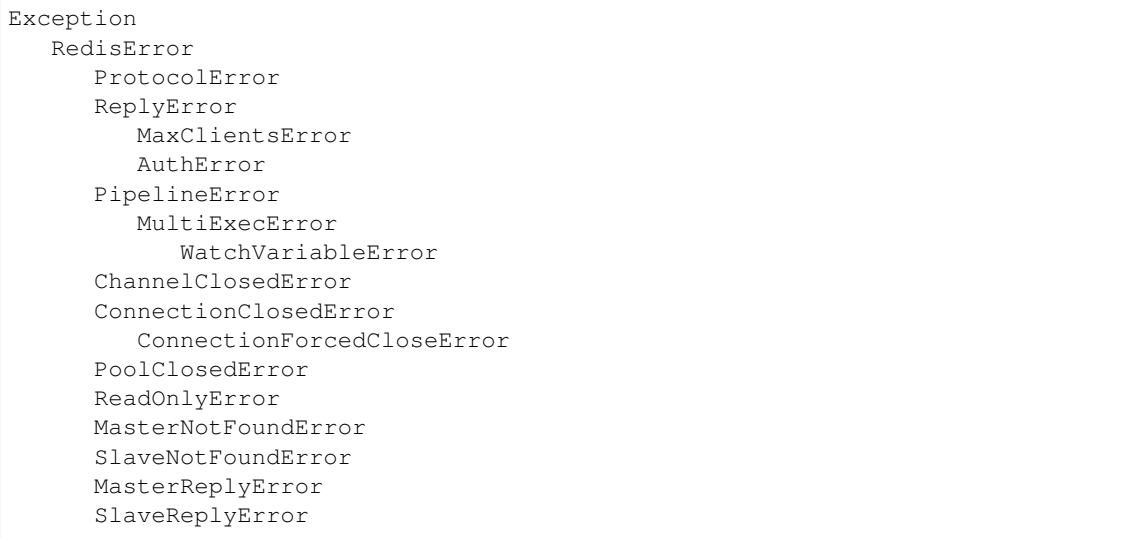

# **7.3.5 Commands Interface**

The library provides high-level API implementing simple interface to Redis commands.

The usage is as simple as:

```
import aioredis
# Create Redis client bound to single non-reconnecting connection.
async def single_connection():
  redis = await aioredis.create_redis(
     'redis://localhost')
  val = await redis.get('my-key')
# Create Redis client bound to connections pool.
async def pool_of_connections():
  redis = await aioredis.create_redis_pool(
      'redis://localhost')
  val = await redis.get('my-key')
   # we can also use pub/sub as underlying pool
   # has several free connections:
  ch1, ch2 = await redis.subscribe('chan:1', 'chan:2')
   # publish using free connection
   await redis.publish('chan:1', 'Hello')
   await ch1.get()
```
For commands reference — see *[commands mixins reference](#page-39-0)*.

```
coroutine aioredis.create_redis(address, *, db=0, password=None, ssl=None, encoding=None,
                                        commands_factory=Redis, parser=None, timeout=None, con-
                                        nection_cls=None, loop=None)
```
This [coroutine](https://docs.python.org/3/library/asyncio-task.html#coroutine) creates high-level Redis interface instance bound to single Redis connection (without autoreconnect).

New in version v1.0: parser, timeout and connection cls arguments added.

See also [RedisConnection](#page-29-0) for parameters description.

#### Parameters

- **address** ([tuple](https://docs.python.org/3/library/stdtypes.html#tuple) or  $str$ ) An address where to connect. Can be a (host, port) tuple, unix domain socket path string or a Redis URI string.
- **db**  $(int)$  $(int)$  $(int)$  Redis database index to switch to when connected.
- **password** ([str](https://docs.python.org/3/library/stdtypes.html#str) or [bytes](https://docs.python.org/3/library/stdtypes.html#bytes) or [None](https://docs.python.org/3/library/constants.html#None)) Password to use if Redis server instance requires authorization.
- **ssl** ([ssl.SSLContext](https://docs.python.org/3/library/ssl.html#ssl.SSLContext) or True or None) SSL context that is passed through to asyncio.BaseEventLoop.create\_connection().
- **encoding** ([str](https://docs.python.org/3/library/stdtypes.html#str) or [None](https://docs.python.org/3/library/constants.html#None)) Codec to use for response decoding.
- **commands\_factory** (callable) A factory accepting single parameter object implementing [AbcConnection](#page-61-0) and returning an instance providing high-level interface to Redis. [Redis](#page-39-1) by default.
- **parser** (callable or [None](https://docs.python.org/3/library/constants.html#None)) Protocol parser class. Can be used to set custom protocol reader; expected same interface as hiredis.Reader.
- **timeout** (float greater than 0 or [None](https://docs.python.org/3/library/constants.html#None)) Max time to open a connection, otherwise raise [asyncio.TimeoutError](https://docs.python.org/3/library/asyncio-exceptions.html#asyncio.TimeoutError) exception. None by default
- **connection\_cls** ([aioredis.abc.AbcConnection](#page-61-0)) Can be used to instantiate custom connection class. This argument **must be** a subclass of  $\text{AbcConnection}$  $\text{AbcConnection}$  $\text{AbcConnection}$ .
- **loop** [\(EventLoop\)](https://docs.python.org/3/library/asyncio-eventloop.html#asyncio-event-loop) An optional *event loop* instance (uses [asyncio.](https://docs.python.org/3/library/asyncio-eventloop.html#asyncio.get_event_loop) [get\\_event\\_loop\(\)](https://docs.python.org/3/library/asyncio-eventloop.html#asyncio.get_event_loop) if not specified).

Returns [Redis](#page-39-1) client (result of commands\_factory call), Redis by default.

**coroutine** aioredis.**create\_redis\_pool**(*address*, *\**, *db=0*, *password=None*, *ssl=None*, *encoding=None*, *commands\_factory=Redis*, *minsize=1*, *maxsize=10*, *parser=None*, *timeout=None*, *pool\_cls=None*, *connection\_cls=None*, *loop=None*)

This [coroutine](https://docs.python.org/3/library/asyncio-task.html#coroutine) create high-level Redis client instance bound to connections pool (this allows auto-reconnect and simple pub/sub use).

See also *[ConnectionsPool](#page-32-0)* for parameters description.

Changed in version v1.0: parser, timeout, pool\_cls and connection\_cls arguments added.

# **Parameters**

- **address** ([tuple](https://docs.python.org/3/library/stdtypes.html#tuple) or  $str$ ) An address where to connect. Can be a (host, port) tuple, unix domain socket path string or a Redis URI string.
- **db**  $(int)$  $(int)$  $(int)$  Redis database index to switch to when connected.
- **password** ([str](https://docs.python.org/3/library/stdtypes.html#str) or [bytes](https://docs.python.org/3/library/stdtypes.html#bytes) or [None](https://docs.python.org/3/library/constants.html#None)) Password to use if Redis server instance requires authorization.
- ssl ([ssl.SSLContext](https://docs.python.org/3/library/ssl.html#ssl.SSLContext) or True or None) SSL context that is passed through to asyncio.BaseEventLoop.create\_connection().
- **encoding** ([str](https://docs.python.org/3/library/stdtypes.html#str) or [None](https://docs.python.org/3/library/constants.html#None)) Codec to use for response decoding.
- **commands\_factory** (callable) A factory accepting single parameter object implementing [AbcConnection](#page-61-0) interface and returning an instance providing high-level interface to Redis. [Redis](#page-39-1) by default.
- **minsize** ([int](https://docs.python.org/3/library/functions.html#int)) Minimum number of connections to initialize and keep in pool. Default is 1.
- **maxsize** ([int](https://docs.python.org/3/library/functions.html#int)) Maximum number of connections that can be created in pool. Default is 10.
- **parser** (callable or [None](https://docs.python.org/3/library/constants.html#None)) Protocol parser class. Can be used to set custom protocol reader; expected same interface as hiredis.Reader.
- **timeout** (float greater than 0 or [None](https://docs.python.org/3/library/constants.html#None)) Max time to open a connection, otherwise raise [asyncio.TimeoutError](https://docs.python.org/3/library/asyncio-exceptions.html#asyncio.TimeoutError) exception. None by default
- **pool\_cls** ([aioredis.abc.AbcPool](#page-62-0)) Can be used to instantiate custom pool class. This argument **must be** a subclass of  $\text{AbcPool}$  $\text{AbcPool}$  $\text{AbcPool}$ .
- **connection cls** ([aioredis.abc.AbcConnection](#page-61-0)) Can be used to make pool instantiate custom connection classes. This argument must be a subclass of [AbcConnection](#page-61-0).
- **loop** [\(EventLoop\)](https://docs.python.org/3/library/asyncio-eventloop.html#asyncio-event-loop) An optional *event loop* instance (uses [asyncio.](https://docs.python.org/3/library/asyncio-eventloop.html#asyncio.get_event_loop) [get\\_event\\_loop\(\)](https://docs.python.org/3/library/asyncio-eventloop.html#asyncio.get_event_loop) if not specified).

Returns [Redis](#page-39-1) client (result of commands\_factory call), Redis by default.

# <span id="page-39-0"></span>**7.4 aioredis.Redis — Commands Mixins Reference**

This section contains reference for mixins implementing Redis commands.

Descriptions are taken from docstrings so may not contain proper markup.

# <span id="page-39-1"></span>**class** aioredis.**Redis**(*pool\_or\_conn*)

High-level Redis interface.

Gathers in one place Redis commands implemented in mixins.

For commands details see: <http://redis.io/commands/#connection>

Parameters **pool\_or\_conn** ([AbcConnection](#page-61-0)) – Can be either [RedisConnection](#page-29-0) or [ConnectionsPool](#page-32-0).

# **address**

Redis connection address (if applicable).

## **auth**(*password*)

Authenticate to server.

This method wraps call to aioredis. RedisConnection. auth ()

## **close**()

Close client connections.

#### **closed**

True if connection is closed.

## **connection**

Either aioredis. RedisConnection, or aioredis. ConnectionsPool instance.

#### **db**

Currently selected db index.

**echo**(*message*, *\**, *encoding=<object object>*) Echo the given string.

# **encoding**

Current set codec or None.

#### **in\_transaction**

Set to True when MULTI command was issued.

**ping**(*message=<object object>*, *\**, *encoding=<object object>*) Ping the server.

Accept optional echo message.

# **quit**()

Close the connection.

# **select**(*db*)

Change the selected database for the current connection.

This method wraps call to aioredis. RedisConnection. select ()

#### **coroutine wait\_closed**()

Coroutine waiting until underlying connections are closed.

# **7.4.1 Generic commands**

```
class aioredis.commands.GenericCommandsMixin
    Generic commands mixin.
```
For commands details see: <http://redis.io/commands/#generic>

**delete**(*key*, *\*keys*) Delete a key.

**dump**(*key*) Dump a key.

**exists**(*key*, *\*keys*) Check if key(s) exists.

Changed in version v0.2.9: Accept multiple keys; return type changed from bool to int.

```
expire(key, timeout)
```
Set a timeout on key.

if timeout is float it will be multiplied by 1000 coerced to int and passed to *pexpire* method.

Otherwise raises TypeError if timeout argument is not int.

# **expireat**(*key*, *timestamp*)

Set expire timestamp on a key.

if timeout is float it will be multiplied by 1000 coerced to int and passed to *pexpireat* method.

Otherwise raises TypeError if timestamp argument is not int.

```
iscan(*, match=None, count=None)
```
Incrementally iterate the keys space using async for.

Usage example:

**>>> async for** key **in** redis.iscan(match='something\*'): **...** print('Matched:', key)

- **keys**(*pattern*, *\**, *encoding=<object object>*) Returns all keys matching pattern.
- **migrate**(*host*, *port*, *key*, *dest\_db*, *timeout*, *\**, *copy=False*, *replace=False*) Atomically transfer a key from a Redis instance to another one.
- **migrate\_keys**(*host*, *port*, *keys*, *dest\_db*, *timeout*, *\**, *copy=False*, *replace=False*) Atomically transfer keys from one Redis instance to another one.

Keys argument must be list/tuple of keys to migrate.

# **move**(*key*, *db*)

Move key from currently selected database to specified destination.

Raises

- **[TypeError](https://docs.python.org/3/library/exceptions.html#TypeError)** if db is not int
- **[ValueError](https://docs.python.org/3/library/exceptions.html#ValueError)** if db is less than 0
- **object\_encoding**(*key*)

Returns the kind of internal representation used in order to store the value associated with a key (OBJECT ENCODING).

#### **object\_idletime**(*key*)

Returns the number of seconds since the object is not requested by read or write operations (OBJECT IDLETIME).

#### **object\_refcount**(*key*)

Returns the number of references of the value associated with the specified key (OBJECT REFCOUNT).

#### **persist**(*key*)

Remove the existing timeout on key.

# **pexpire**(*key*, *timeout*)

Set a milliseconds timeout on key.

Raises **[TypeError](https://docs.python.org/3/library/exceptions.html#TypeError)** – if timeout is not int

#### **pexpireat**(*key*, *timestamp*)

Set expire timestamp on key, timestamp in milliseconds.

Raises **[TypeError](https://docs.python.org/3/library/exceptions.html#TypeError)** – if timeout is not int

#### **pttl**(*key*)

Returns time-to-live for a key, in milliseconds.

Special return values (starting with Redis 2.8):

- command returns -2 if the key does not exist.
- command returns -1 if the key exists but has no associated expire.

## **randomkey**(*\**, *encoding=<object object>*)

Return a random key from the currently selected database.

```
rename(key, newkey)
```
Renames key to newkey.

Raises **[ValueError](https://docs.python.org/3/library/exceptions.html#ValueError)** – if key == newkey

```
renamenx(key, newkey)
```
Renames key to newkey only if newkey does not exist.

Raises **[ValueError](https://docs.python.org/3/library/exceptions.html#ValueError)** – if key == newkey

### **restore**(*key*, *ttl*, *value*)

Creates a key associated with a value that is obtained via DUMP.

**scan**(*cursor=0*, *match=None*, *count=None*)

Incrementally iterate the keys space.

Usage example:

```
>>> match = 'something*'
\Rightarrow cur = b'0'>>> while cur:
... cur, keys = await redis.scan(cur, match=match)
... for key in keys:
... print('Matched:', key)
```
**sort**(*key*, *\*get\_patterns*, *by=None*, *offset=None*, *count=None*, *asc=None*, *alpha=False*, *store=None*) Sort the elements in a list, set or sorted set.

#### **touch**(*key*, *\*keys*)

Alters the last access time of a key(s).

Returns the number of keys that were touched.

# **ttl**(*key*)

Returns time-to-live for a key, in seconds.

Special return values (starting with Redis 2.8): \* command returns -2 if the key does not exist. \* command returns -1 if the key exists but has no associated expire.

**type**(*key*)

Returns the string representation of the value's type stored at key.

**unlink**(*key*, *\*keys*)

Delete a key asynchronously in another thread.

**wait**(*numslaves*, *timeout*)

Wait for the synchronous replication of all the write commands sent in the context of the current connection.

# **7.4.2 Geo commands**

New in version v0.3.0.

```
class aioredis.commands.GeoCommandsMixin
```
Geo commands mixin.

For commands details see: <http://redis.io/commands#geo>

**geoadd**(*key*, *longitude*, *latitude*, *member*, *\*args*, *\*\*kwargs*) Add one or more geospatial items in the geospatial index represented using a sorted set.

#### Return type [int](https://docs.python.org/3/library/functions.html#int)

**geodist**(*key*, *member1*, *member2*, *unit='m'*)

Returns the distance between two members of a geospatial index.

Return type [list\[](https://docs.python.org/3/library/stdtypes.html#list)[float](https://docs.python.org/3/library/functions.html#float) or [None\]](https://docs.python.org/3/library/constants.html#None)

**geohash**(*key*, *member*, *\*members*, *\*\*kwargs*) Returns members of a geospatial index as standard geohash strings.

Return type [list\[](https://docs.python.org/3/library/stdtypes.html#list)[str](https://docs.python.org/3/library/stdtypes.html#str) or [bytes](https://docs.python.org/3/library/stdtypes.html#bytes) or [None\]](https://docs.python.org/3/library/constants.html#None)

**geopos**(*key*, *member*, *\*members*, *\*\*kwargs*)

Returns longitude and latitude of members of a geospatial index.

Return type [list\[](https://docs.python.org/3/library/stdtypes.html#list)*[GeoPoint](#page-43-0)* or [None\]](https://docs.python.org/3/library/constants.html#None)

<span id="page-42-0"></span>**georadius**(*key*, *longitude*, *latitude*, *radius*, *unit='m'*, *\**, *with\_dist=False*, *with\_hash=False*,

*with\_coord=False*, *count=None*, *sort=None*, *encoding=<object object>*)

Query a sorted set representing a geospatial index to fetch members matching a given maximum distance from a point.

Return value follows Redis convention:

• if none of  $WITH*$  flags are set – list of strings returned:

```
>>> await redis.georadius('Sicily', 15, 37, 200, 'km')
[b"Palermo", b"Catania"]
```
• if any flag (or all) is set – list of named tuples returned:

```
>>> await redis.georadius('Sicily', 15, 37, 200, 'km',
... with_dist=True)
[GeoMember(name=b"Palermo", dist=190.4424, hash=None, coord=None),
GeoMember(name=b"Catania", dist=56.4413, hash=None, coord=None)]
```
#### Raises

- **[TypeError](https://docs.python.org/3/library/exceptions.html#TypeError)** radius is not float or int
- **[TypeError](https://docs.python.org/3/library/exceptions.html#TypeError)** count is not int
- **[ValueError](https://docs.python.org/3/library/exceptions.html#ValueError)** if unit not equal m, km, mi or ft
- **[ValueError](https://docs.python.org/3/library/exceptions.html#ValueError)** if sort not equal ASC or DESC

Return type [list\[](https://docs.python.org/3/library/stdtypes.html#list)[str\]](https://docs.python.org/3/library/stdtypes.html#str) or [list\[](https://docs.python.org/3/library/stdtypes.html#list)*[GeoMember](#page-43-1)*]

**georadiusbymember**(*key*, *member*, *radius*, *unit='m'*, *\**, *with\_dist=False*, *with\_hash=False*, *with\_coord=False*, *count=None*, *sort=None*, *encoding=<object object>*)

Query a sorted set representing a geospatial index to fetch members matching a given maximum distance from a member.

Return value follows Redis convention:

• if none of  $WITH*$  flags are set – list of strings returned:

```
>>> await redis.georadiusbymember('Sicily', 'Palermo', 200, 'km')
[b"Palermo", b"Catania"]
```
• if any flag (or all) is set – list of named tuples returned:

```
>>> await redis.georadiusbymember('Sicily', 'Palermo', 200, 'km',
... with_dist=True)
[GeoMember(name=b"Palermo", dist=190.4424, hash=None, coord=None),
GeoMember(name=b"Catania", dist=56.4413, hash=None, coord=None)]
```
#### Raises

- **[TypeError](https://docs.python.org/3/library/exceptions.html#TypeError)** radius is not float or int
- **[TypeError](https://docs.python.org/3/library/exceptions.html#TypeError)** count is not int
- **[ValueError](https://docs.python.org/3/library/exceptions.html#ValueError)** if unit not equal m, km, mi or ft
- **[ValueError](https://docs.python.org/3/library/exceptions.html#ValueError)** if sort not equal ASC or DESC

Return type [list\[](https://docs.python.org/3/library/stdtypes.html#list)[str\]](https://docs.python.org/3/library/stdtypes.html#str) or [list\[](https://docs.python.org/3/library/stdtypes.html#list)*[GeoMember](#page-43-1)*]

## **Geo commands result wrappers**

```
class aioredis.commands.GeoPoint(longitude, latitude)
    Bases: tuple
```
Named tuple representing result returned by GEOPOS and GEORADIUS commands.

#### <span id="page-43-1"></span>**Parameters**

- **longitude** ([float](https://docs.python.org/3/library/functions.html#float)) longitude value.
- **latitude** ([float](https://docs.python.org/3/library/functions.html#float)) latitude value.

```
class aioredis.commands.GeoMember(member, dist, hash, coord)
    Bases: tuple
```
Named tuple representing result returned by GEORADIUS and GEORADIUSBYMEMBER commands.

#### **Parameters**

- **member** ([str](https://docs.python.org/3/library/stdtypes.html#str) or [bytes](https://docs.python.org/3/library/stdtypes.html#bytes)) Value of geo sorted set item;
- **dist** ([None](https://docs.python.org/3/library/constants.html#None) or [float](https://docs.python.org/3/library/functions.html#float)) Distance in units passed to call. None if with\_dist was not set in [georadius\(\)](#page-42-0) call.
- **hash** ([None](https://docs.python.org/3/library/constants.html#None) or [int](https://docs.python.org/3/library/functions.html#int)) Geo-hash represented as number. None if with\_hash was not in [georadius\(\)](#page-42-0) call.
- **coord** ([None](https://docs.python.org/3/library/constants.html#None) or [GeoPoint](#page-43-0)) Coordinate of geospatial index member. None if with\_coord was not set in [georadius\(\)](#page-42-0) call.

# **7.4.3 Strings commands**

```
class aioredis.commands.StringCommandsMixin
    String commands mixin.
```
For commands details see: <http://redis.io/commands/#string>

```
append(key, value)
     Append a value to key.
```

```
bitcount(key, start=None, end=None)
     Count set bits in a string.
```
Raises **[TypeError](https://docs.python.org/3/library/exceptions.html#TypeError)** – if only start or end specified.

```
bitop_and(dest, key, *keys)
     Perform bitwise AND operations between strings.
```
**bitop\_not**(*dest*, *key*) Perform bitwise NOT operations between strings.

```
bitop_or(dest, key, *keys)
     Perform bitwise OR operations between strings.
```
**bitop\_xor**(*dest*, *key*, *\*keys*) Perform bitwise XOR operations between strings.

**bitpos**(*key*, *bit*, *start=None*, *end=None*) Find first bit set or clear in a string.

Raises **[ValueError](https://docs.python.org/3/library/exceptions.html#ValueError)** – if bit is not 0 or 1

#### **decr**(*key*)

Decrement the integer value of a key by one.

```
decrby(key, decrement)
     Decrement the integer value of a key by the given number.
```
Raises **[TypeError](https://docs.python.org/3/library/exceptions.html#TypeError)** – if decrement is not int

**get**(*key*, *\**, *encoding=<object object>*) Get the value of a key.

**getbit**(*key*, *offset*) Returns the bit value at offset in the string value stored at key. Raises

- **[TypeError](https://docs.python.org/3/library/exceptions.html#TypeError)** if offset is not int
- **[ValueError](https://docs.python.org/3/library/exceptions.html#ValueError)** if offset is less than 0
- **getrange**(*key*, *start*, *end*, *\**, *encoding=<object object>*) Get a substring of the string stored at a key.

Raises **[TypeError](https://docs.python.org/3/library/exceptions.html#TypeError)** – if start or end is not int

**getset**(*key*, *value*, *\**, *encoding=<object object>*) Set the string value of a key and return its old value.

**incr**(*key*) Increment the integer value of a key by one.

**incrby**(*key*, *increment*)

Increment the integer value of a key by the given amount.

Raises **[TypeError](https://docs.python.org/3/library/exceptions.html#TypeError)** – if increment is not int

**incrbyfloat**(*key*, *increment*) Increment the float value of a key by the given amount.

Raises **[TypeError](https://docs.python.org/3/library/exceptions.html#TypeError)** – if increment is not int

**mget**(*key*, *\*keys*, *encoding=<object object>*) Get the values of all the given keys.

**mset**(*key*, *value*, *\*pairs*) Set multiple keys to multiple values.

Raises **[TypeError](https://docs.python.org/3/library/exceptions.html#TypeError)** – if len of pairs is not event number

**msetnx**(*key*, *value*, *\*pairs*) Set multiple keys to multiple values, only if none of the keys exist.

Raises **[TypeError](https://docs.python.org/3/library/exceptions.html#TypeError)** – if len of pairs is not event number

**psetex**(*key*, *milliseconds*, *value*) Set the value and expiration in milliseconds of a key.

Raises **[TypeError](https://docs.python.org/3/library/exceptions.html#TypeError)** – if milliseconds is not int

**set**(*key*, *value*, *\**, *expire=0*, *pexpire=0*, *exist=None*) Set the string value of a key.

Raises **[TypeError](https://docs.python.org/3/library/exceptions.html#TypeError)** – if expire or pexpire is not int

**setbit**(*key*, *offset*, *value*)

Sets or clears the bit at offset in the string value stored at key.

Raises

- **[TypeError](https://docs.python.org/3/library/exceptions.html#TypeError)** if offset is not int
- **[ValueError](https://docs.python.org/3/library/exceptions.html#ValueError)** if offset is less than 0 or value is not 0 or 1

**setex**(*key*, *seconds*, *value*)

Set the value and expiration of a key.

If seconds is float it will be multiplied by 1000 coerced to int and passed to *psetex* method.

Raises **[TypeError](https://docs.python.org/3/library/exceptions.html#TypeError)** – if seconds is neither int nor float

**setnx**(*key*, *value*)

Set the value of a key, only if the key does not exist.

```
setrange(key, offset, value)
```
Overwrite part of a string at key starting at the specified offset.

Raises

- **[TypeError](https://docs.python.org/3/library/exceptions.html#TypeError)** if offset is not int
- **[ValueError](https://docs.python.org/3/library/exceptions.html#ValueError)** if offset less than 0

**strlen**(*key*) Get the length of the value stored in a key.

# **7.4.4 Hash commands**

**class** aioredis.commands.**HashCommandsMixin** Hash commands mixin.

For commands details see: <http://redis.io/commands#hash>

**hdel**(*key*, *field*, *\*fields*) Delete one or more hash fields.

**hexists**(*key*, *field*) Determine if hash field exists.

```
hget(key, field, *, encoding=<object object>)
     Get the value of a hash field.
```
- **hgetall**(*key*, *\**, *encoding=<object object>*) Get all the fields and values in a hash.
- **hincrby**(*key*, *field*, *increment=1*) Increment the integer value of a hash field by the given number.
- **hincrbyfloat**(*key*, *field*, *increment=1.0*) Increment the float value of a hash field by the given number.
- **hkeys**(*key*, *\**, *encoding=<object object>*) Get all the fields in a hash.
- **hlen**(*key*)

Get the number of fields in a hash.

- **hmget**(*key*, *field*, *\*fields*, *encoding=<object object>*) Get the values of all the given fields.
- **hmset**(*key*, *field*, *value*, *\*pairs*) Set multiple hash fields to multiple values.

**hmset\_dict**(*key*, *\*args*, *\*\*kwargs*) Set multiple hash fields to multiple values.

dict can be passed as first positional argument:

```
>>> await redis.hmset_dict(
... 'key', {'field1': 'value1', 'field2': 'value2'})
```
or keyword arguments can be used:

```
>>> await redis.hmset_dict(
... 'key', field1='value1', field2='value2')
```
or dict argument can be mixed with kwargs:

```
>>> await redis.hmset_dict(
... 'key', {'field1': 'value1'}, field2='value2')
```
Note: dict and kwargs not get mixed into single dictionary, if both specified and both have same  $key(s) - kwarqs$  will win:

```
>>> await redis.hmset_dict('key', {'foo': 'bar'}, foo='baz')
>>> await redis.hget('key', 'foo', encoding='utf-8')
'baz'
```

```
hscan(key, cursor=0, match=None, count=None)
     Incrementally iterate hash fields and associated values.
```
**hset**(*key*, *field*, *value*)

Set the string value of a hash field.

**hsetnx**(*key*, *field*, *value*)

Set the value of a hash field, only if the field does not exist.

**hstrlen**(*key*, *field*)

Get the length of the value of a hash field.

**hvals**(*key*, *\**, *encoding=<object object>*) Get all the values in a hash.

```
ihscan(key, *, match=None, count=None)
     Incrementally iterate sorted set items using async for.
```
Usage example:

```
>>> async for name, val in redis.ihscan(key, match='something*'):
... print('Matched:', name, '->', val)
```
# **7.4.5 List commands**

```
class aioredis.commands.ListCommandsMixin
```
List commands mixin.

For commands details see: <http://redis.io/commands#list>

**blpop**(*key*, *\*keys*, *timeout=0*, *encoding=<object object>*) Remove and get the first element in a list, or block until one is available.

Raises

• **[TypeError](https://docs.python.org/3/library/exceptions.html#TypeError)** – if timeout is not int

• **[ValueError](https://docs.python.org/3/library/exceptions.html#ValueError)** – if timeout is less than 0

```
brpop(key, *keys, timeout=0, encoding=<object object>)
```
Remove and get the last element in a list, or block until one is available.

Raises

- **[TypeError](https://docs.python.org/3/library/exceptions.html#TypeError)** if timeout is not int
- **[ValueError](https://docs.python.org/3/library/exceptions.html#ValueError)** if timeout is less than 0

**brpoplpush**(*sourcekey*, *destkey*, *timeout=0*, *encoding=<object object>*)

Remove and get the last element in a list, or block until one is available.

#### Raises

- **[TypeError](https://docs.python.org/3/library/exceptions.html#TypeError)** if timeout is not int
- **[ValueError](https://docs.python.org/3/library/exceptions.html#ValueError)** if timeout is less than 0

**lindex**(*key*, *index*, *\**, *encoding=<object object>*) Get an element from a list by its index.

Raises **[TypeError](https://docs.python.org/3/library/exceptions.html#TypeError)** – if index is not int

**linsert**(*key*, *pivot*, *value*, *before=False*)

Inserts value in the list stored at key either before or after the reference value pivot.

#### **llen**(*key*)

Returns the length of the list stored at key.

- **lpop**(*key*, *\**, *encoding=<object object>*) Removes and returns the first element of the list stored at key.
- **lpush**(*key*, *value*, *\*values*)

Insert all the specified values at the head of the list stored at key.

**lpushx**(*key*, *value*)

Inserts value at the head of the list stored at key, only if key already exists and holds a list.

# **lrange**(*key*, *start*, *stop*, *\**, *encoding=<object object>*)

Returns the specified elements of the list stored at key.

Raises **[TypeError](https://docs.python.org/3/library/exceptions.html#TypeError)** – if start or stop is not int

#### **lrem**(*key*, *count*, *value*)

Removes the first count occurrences of elements equal to value from the list stored at key.

Raises **[TypeError](https://docs.python.org/3/library/exceptions.html#TypeError)** – if count is not int

# **lset**(*key*, *index*, *value*)

Sets the list element at index to value.

Raises **[TypeError](https://docs.python.org/3/library/exceptions.html#TypeError)** – if index is not int

**ltrim**(*key*, *start*, *stop*)

Trim an existing list so that it will contain only the specified range of elements specified.

Raises **[TypeError](https://docs.python.org/3/library/exceptions.html#TypeError)** – if start or stop is not int

**rpop**(*key*, *\**, *encoding=<object object>*)

Removes and returns the last element of the list stored at key.

# **rpoplpush**(*sourcekey*, *destkey*, *\**, *encoding=<object object>*)

Atomically returns and removes the last element (tail) of the list stored at source, and pushes the element at the first element (head) of the list stored at destination.

# **rpush**(*key*, *value*, *\*values*)

Insert all the specified values at the tail of the list stored at key.

#### **rpushx**(*key*, *value*)

Inserts value at the tail of the list stored at key, only if key already exists and holds a list.

# **7.4.6 Set commands**

```
class aioredis.commands.SetCommandsMixin
    Set commands mixin.
```
For commands details see: <http://redis.io/commands#set>

**isscan**(*key*, *\**, *match=None*, *count=None*) Incrementally iterate set elements using async for.

Usage example:

```
>>> async for val in redis.isscan(key, match='something*'):
        ... print('Matched:', val)
```
**sadd**(*key*, *member*, *\*members*)

Add one or more members to a set.

#### **scard**(*key*)

Get the number of members in a set.

- **sdiff**(*key*, *\*keys*) Subtract multiple sets.
- **sdiffstore**(*destkey*, *key*, *\*keys*) Subtract multiple sets and store the resulting set in a key.
- **sinter**(*key*, *\*keys*) Intersect multiple sets.
- **sinterstore**(*destkey*, *key*, *\*keys*) Intersect multiple sets and store the resulting set in a key.
- **sismember**(*key*, *member*) Determine if a given value is a member of a set.
- **smembers**(*key*, *\**, *encoding=<object object>*) Get all the members in a set.
- **smove**(*sourcekey*, *destkey*, *member*) Move a member from one set to another.
- **spop**(*key*, *\**, *encoding=<object object>*) Remove and return a random member from a set.
- **srandmember**(*key*, *count=None*, *\**, *encoding=<object object>*) Get one or multiple random members from a set.

```
srem(key, member, *members)
     Remove one or more members from a set.
```
**sscan**(*key*, *cursor=0*, *match=None*, *count=None*) Incrementally iterate Set elements.

**sunion**(*key*, *\*keys*) Add multiple sets.

**sunionstore**(*destkey*, *key*, *\*keys*) Add multiple sets and store the resulting set in a key.

# **7.4.7 Sorted Set commands**

```
class aioredis.commands.SortedSetCommandsMixin
    Sorted Sets commands mixin.
```
For commands details see: [http://redis.io/commands/#sorted\\_set](http://redis.io/commands/#sorted_set)

**izscan**(*key*, *\**, *match=None*, *count=None*)

Incrementally iterate sorted set items using async for.

Usage example:

```
>>> async for val, score in redis.izscan(key, match='something*'):
... print('Matched:', val, ':', score)
```
## **zadd**(*key*, *score*, *member*, *\*pairs*, *exist=None*)

Add one or more members to a sorted set or update its score.

#### Raises

- **[TypeError](https://docs.python.org/3/library/exceptions.html#TypeError)** score not int or float
- **[TypeError](https://docs.python.org/3/library/exceptions.html#TypeError)** length of pairs is not even number

# **zcard**(*key*)

Get the number of members in a sorted set.

**zcount**(*key*, *min=-inf*, *max=inf*, *\**, *exclude=None*)

Count the members in a sorted set with scores within the given values.

## Raises

- **[TypeError](https://docs.python.org/3/library/exceptions.html#TypeError)** min or max is not float or int
- **[ValueError](https://docs.python.org/3/library/exceptions.html#ValueError)** if min greater than max
- **zincrby**(*key*, *increment*, *member*) Increment the score of a member in a sorted set.

Raises **[TypeError](https://docs.python.org/3/library/exceptions.html#TypeError)** – increment is not float or int

- **zinterstore**(*destkey*, *key*, *\*keys*, *with\_weights=False*, *aggregate=None*) Intersect multiple sorted sets and store result in a new key.
	- Parameters with\_weights ([bool](https://docs.python.org/3/library/functions.html#bool)) when set to true each key must be a tuple in form of (key, weight)
- **zlexcount**(*key*, *min=b'-'*, *max=b'+'*, *include\_min=True*, *include\_max=True*) Count the number of members in a sorted set between a given lexicographical range.

# Raises

- **[TypeError](https://docs.python.org/3/library/exceptions.html#TypeError)** if min is not bytes
- **[TypeError](https://docs.python.org/3/library/exceptions.html#TypeError)** if max is not bytes
- **zrange**(*key*, *start=0*, *stop=-1*, *withscores=False*, *encoding=<object object>*) Return a range of members in a sorted set, by index.

#### Raises

- **[TypeError](https://docs.python.org/3/library/exceptions.html#TypeError)** if start is not int
- **[TypeError](https://docs.python.org/3/library/exceptions.html#TypeError)** if stop is not int

**zrangebylex**(*key*, *min=b'-'*, *max=b'+'*, *include\_min=True*, *include\_max=True*, *offset=None*, *count=None*, *encoding=<object object>*)

Return a range of members in a sorted set, by lexicographical range.

# Raises

- **[TypeError](https://docs.python.org/3/library/exceptions.html#TypeError)** if min is not bytes
- **[TypeError](https://docs.python.org/3/library/exceptions.html#TypeError)** if max is not bytes
- **[TypeError](https://docs.python.org/3/library/exceptions.html#TypeError)** if both offset and count are not specified
- **[TypeError](https://docs.python.org/3/library/exceptions.html#TypeError)** if offset is not bytes
- **[TypeError](https://docs.python.org/3/library/exceptions.html#TypeError)** if count is not bytes

```
zrangebyscore(key, min=-inf, max=inf, withscores=False, offset=None, count=None, *, ex-
                 clude=None, encoding=<object object>)
```
Return a range of members in a sorted set, by score.

#### Raises

- **[TypeError](https://docs.python.org/3/library/exceptions.html#TypeError)** if min or max is not float or int
- **[TypeError](https://docs.python.org/3/library/exceptions.html#TypeError)** if both offset and count are not specified
- **[TypeError](https://docs.python.org/3/library/exceptions.html#TypeError)** if offset is not int
- **[TypeError](https://docs.python.org/3/library/exceptions.html#TypeError)** if count is not int

#### **zrank**(*key*, *member*)

Determine the index of a member in a sorted set.

**zrem**(*key*, *member*, *\*members*)

Remove one or more members from a sorted set.

**zremrangebylex**(*key*, *min=b'-'*, *max=b'+'*, *include\_min=True*, *include\_max=True*) Remove all members in a sorted set between the given lexicographical range.

#### Raises

- **[TypeError](https://docs.python.org/3/library/exceptions.html#TypeError)** if min is not bytes
- **[TypeError](https://docs.python.org/3/library/exceptions.html#TypeError)** if max is not bytes

#### **zremrangebyrank**(*key*, *start*, *stop*)

Remove all members in a sorted set within the given indexes.

## Raises

- **[TypeError](https://docs.python.org/3/library/exceptions.html#TypeError)** if start is not int
- **[TypeError](https://docs.python.org/3/library/exceptions.html#TypeError)** if stop is not int

**zremrangebyscore**(*key*, *min=-inf*, *max=inf*, *\**, *exclude=None*)

Remove all members in a sorted set within the given scores.

Raises **[TypeError](https://docs.python.org/3/library/exceptions.html#TypeError)** – if min or max is not int or float

**zrevrange**(*key*, *start*, *stop*, *withscores=False*, *encoding=<object object>*) Return a range of members in a sorted set, by index, with scores ordered from high to low.

Raises **[TypeError](https://docs.python.org/3/library/exceptions.html#TypeError)** – if start or stop is not int

**zrevrangebylex**(*key*, *min=b'-'*, *max=b'+'*, *include\_min=True*, *include\_max=True*, *offset=None*, *count=None*, *encoding=<object object>*)

Return a range of members in a sorted set, by lexicographical range from high to low.

Raises

- **[TypeError](https://docs.python.org/3/library/exceptions.html#TypeError)** if min is not bytes
- **[TypeError](https://docs.python.org/3/library/exceptions.html#TypeError)** if max is not bytes
- **[TypeError](https://docs.python.org/3/library/exceptions.html#TypeError)** if both offset and count are not specified
- **[TypeError](https://docs.python.org/3/library/exceptions.html#TypeError)** if offset is not bytes
- **[TypeError](https://docs.python.org/3/library/exceptions.html#TypeError)** if count is not bytes

```
zrevrangebyscore(key, max=inf, min=-inf, *, exclude=None, withscores=False, offset=None,
                     count=None, encoding=<object object>)
```
Return a range of members in a sorted set, by score, with scores ordered from high to low.

#### Raises

- **[TypeError](https://docs.python.org/3/library/exceptions.html#TypeError)** if min or max is not float or int
- **[TypeError](https://docs.python.org/3/library/exceptions.html#TypeError)** if both offset and count are not specified
- **[TypeError](https://docs.python.org/3/library/exceptions.html#TypeError)** if offset is not int
- **[TypeError](https://docs.python.org/3/library/exceptions.html#TypeError)** if count is not int

#### **zrevrank**(*key*, *member*)

Determine the index of a member in a sorted set, with scores ordered from high to low.

**zscan**(*key*, *cursor=0*, *match=None*, *count=None*) Incrementally iterate sorted sets elements and associated scores.

#### **zscore**(*key*, *member*)

Get the score associated with the given member in a sorted set.

**zunionstore**(*destkey*, *key*, *\*keys*, *with\_weights=False*, *aggregate=None*) Add multiple sorted sets and store result in a new key.

# **7.4.8 Server commands**

```
class aioredis.commands.ServerCommandsMixin
    Server commands mixin.
```
For commands details see: <http://redis.io/commands/#server>

# **bgrewriteaof**()

Asynchronously rewrite the append-only file.

## **bgsave**()

Asynchronously save the dataset to disk.

**client\_getname**(*encoding=<object object>*) Get the current connection name.

# **client\_kill**()

Kill the connection of a client.

Warning: Not Implemented

# **client\_list**()

Get the list of client connections.

Returns list of ClientInfo named tuples.

**client\_pause**(*timeout*)

Stop processing commands from clients for *timeout* milliseconds.

## Raises

- **[TypeError](https://docs.python.org/3/library/exceptions.html#TypeError)** if timeout is not int
- **[ValueError](https://docs.python.org/3/library/exceptions.html#ValueError)** if timeout is less than 0
- **client\_setname**(*name*)

Set the current connection name.

#### **command**()

Get array of Redis commands.

**command\_count**()

Get total number of Redis commands.

- **command\_getkeys**(*command*, *\*args*, *encoding='utf-8'*) Extract keys given a full Redis command.
- **command\_info**(*command*, *\*commands*) Get array of specific Redis command details.
- **config\_get**(*parameter='\*'*)

Get the value of a configuration parameter(s).

If called without argument will return all parameters.

Raises **[TypeError](https://docs.python.org/3/library/exceptions.html#TypeError)** – if parameter is not string

**config\_resetstat**()

Reset the stats returned by INFO.

## **config\_rewrite**()

Rewrite the configuration file with the in memory configuration.

#### **config\_set**(*parameter*, *value*)

Set a configuration parameter to the given value.

### **dbsize**()

Return the number of keys in the selected database.

**debug\_object**(*key*)

Get debugging information about a key.

- **debug\_segfault**(*key*) Make the server crash.
- **debug\_sleep**(*timeout*) Suspend connection for timeout seconds.
- **flushall**(*async\_op=False*) Remove all keys from all databases.

Parameters **async\_op** – lets the entire dataset to be freed asynchronously. Defaults to False

**flushdb**(*async\_op=False*)

Remove all keys from the current database.

Parameters **async\_op** – lets a single database to be freed asynchronously. Defaults to False

#### **info**(*section='default'*)

Get information and statistics about the server.

If called without argument will return default set of sections. For available sections, see [http://redis.io/](http://redis.io/commands/INFO) [commands/INFO](http://redis.io/commands/INFO)

Raises **[ValueError](https://docs.python.org/3/library/exceptions.html#ValueError)** – if section is invalid

# **lastsave**()

Get the UNIX time stamp of the last successful save to disk.

#### **monitor**()

Listen for all requests received by the server in real time.

Warning: Will not be implemented for now.

#### **role**()

Return the role of the server instance.

Returns named tuples describing role of the instance. For fields information see [http://redis.io/commands/](http://redis.io/commands/role#output-format) [role#output-format](http://redis.io/commands/role#output-format)

#### **save**()

Synchronously save the dataset to disk.

```
shutdown(save=None)
```
Synchronously save the dataset to disk and then shut down the server.

# **slaveof**(*host=<object object>*, *port=None*)

Make the server a slave of another instance, or promote it as master.

Calling slaveof(None) will send SLAVEOF NO ONE.

Changed in version v0.2.6:  $slavesf()$  form deprecated in favour of explicit  $slavesf(None)$ .

#### **slowlog\_get**(*length=None*)

Returns the Redis slow queries log.

## **slowlog\_len**()

Returns length of Redis slow queries log.

# **slowlog\_reset**()

Resets Redis slow queries log.

## **sync**()

Redis-server internal command used for replication.

#### **time**()

Return current server time.

# **7.4.9 HyperLogLog commands**

```
class aioredis.commands.HyperLogLogCommandsMixin
    HyperLogLog commands mixin.
```
For commands details see: <http://redis.io/commands#hyperloglog>

# **pfadd**(*key*, *value*, *\*values*)

Adds the specified elements to the specified HyperLogLog.

**pfcount**(*key*, *\*keys*)

Return the approximated cardinality of the set(s) observed by the HyperLogLog at key(s).

```
pfmerge(destkey, sourcekey, *sourcekeys)
     Merge N different HyperLogLogs into a single one.
```
# **7.4.10 Transaction commands**

```
class aioredis.commands.TransactionsCommandsMixin
```
Transaction commands mixin.

For commands details see: <http://redis.io/commands/#transactions>

Transactions HOWTO:

```
>>> tr = redis.multi_exec()
>>> result_future1 = tr.incr('foo')
>>> result_future2 = tr.incr('bar')
>>> try:
... result = await tr.execute()
... except MultiExecError:
... pass # check what happened
>>> result1 = await result_future1
>>> result2 = await result_future2
>>> assert result == [result1, result2]
```
# **multi\_exec**()

Returns MULTI/EXEC pipeline wrapper.

Usage:

```
>>> tr = redis.multi_exec()
>>> fut1 = tr.incr('foo') # NO `await` as it will block forever!
\Rightarrow fut2 = tr.incr('bar')>>> result = await tr.execute()
>>> result
[1, 1]>>> await asyncio.gather(fut1, fut2)
[1, 1]
```
#### **pipeline**()

Returns [Pipeline](#page-56-0) object to execute bulk of commands.

It is provided for convenience. Commands can be pipelined without it.

Example:

```
>>> pipe = redis.pipeline()
>>> fut1 = pipe.incr('foo') # NO `await` as it will block forever!
>>> fut2 = pipe.incr('bar')
>>> result = await pipe.execute()
>>> result
[1, 1]
>>> await asyncio.gather(fut1, fut2)
[1, 1]
>>> #
>>> # The same can be done without pipeline:
>>> #
```
(continues on next page)

(continued from previous page)

```
>>> fut1 = redis.incr('foo') # the 'INCRY foo' command already sent
>>> fut2 = redis.incr('bar')
>>> await asyncio.gather(fut1, fut2)
[2, 2]
```
**unwatch**()

Forget about all watched keys.

**watch**(*key*, *\*keys*)

Watch the given keys to determine execution of the MULTI/EXEC block.

<span id="page-56-0"></span>**class** aioredis.commands.**Pipeline**(*connection*, *commands\_factory=lambda conn: conn*, *\**,

*loop=None*)

Commands pipeline.

Buffers commands for execution in bulk.

This class implements *\_\_getattr\_\_* method allowing to call methods on instance created with commands\_factory.

# **Parameters**

- **connection** ([aioredis.RedisConnection](#page-29-0)) Redis connection
- **commands\_factory** (callable) Commands factory to get methods from.
- **loop** [\(EventLoop\)](https://docs.python.org/3/library/asyncio-eventloop.html#asyncio-event-loop) An optional *event loop* instance (uses [asyncio.](https://docs.python.org/3/library/asyncio-eventloop.html#asyncio.get_event_loop) [get\\_event\\_loop\(\)](https://docs.python.org/3/library/asyncio-eventloop.html#asyncio.get_event_loop) if not specified).

# <span id="page-56-1"></span>**coroutine execute**(*\**, *return\_exceptions=False*)

Executes all buffered commands and returns result.

Any exception that is raised by any command is caught and raised later when processing results.

If return\_exceptions is set to True then all collected errors are returned in resulting list otherwise single *[aioredis.PipelineError](#page-35-1)* exception is raised (containing all collected errors).

Parameters return\_exceptions ([bool](https://docs.python.org/3/library/functions.html#bool)) – Raise or return exceptions.

Raises **[aioredis.PipelineError](#page-35-1)** – Raised when any command caused error.

**class** aioredis.commands.**MultiExec**(*connection*, *commands\_factory=lambda conn: conn*, *\**,

*loop=None*)

Bases: [Pipeline](#page-56-0).

Multi/Exec pipeline wrapper.

See [Pipeline](#page-56-0) for parameters description.

```
coroutine execute(*, return_exceptions=False)
     Executes all buffered commands and returns result.
```
see [Pipeline.execute\(\)](#page-56-1) for details.

Parameters return exceptions ([bool](https://docs.python.org/3/library/functions.html#bool)) – Raise or return exceptions.

Raises

- **[aioredis.MultiExecError](#page-35-2)** Raised instead of [aioredis.PipelineError](#page-35-1)
- **[aioredis.WatchVariableError](#page-35-3)** If watched variable is changed

# **7.4.11 Scripting commands**

```
class aioredis.commands.ScriptingCommandsMixin
    Set commands mixin.
```
For commands details see: <http://redis.io/commands#scripting>

**eval**(*script*, *keys=[]*, *args=[]*) Execute a Lua script server side.

```
evalsha(digest, keys=[], args=[])
     Execute a Lua script server side by its SHA1 digest.
```

```
script_exists(digest, *digests)
     Check existence of scripts in the script cache.
```
**script\_flush**() Remove all the scripts from the script cache.

```
script_kill()
     Kill the script currently in execution.
```
**script\_load**(*script*) Load the specified Lua script into the script cache.

# **7.4.12 Server commands**

```
class aioredis.commands.ServerCommandsMixin
    Server commands mixin.
```
For commands details see: <http://redis.io/commands/#server>

#### **bgrewriteaof**()

Asynchronously rewrite the append-only file.

#### **bgsave**()

Asynchronously save the dataset to disk.

## **client\_getname**(*encoding=<object object>*) Get the current connection name.

#### **client\_kill**()

Kill the connection of a client.

Warning: Not Implemented

# **client\_list**()

Get the list of client connections.

Returns list of ClientInfo named tuples.

# **client\_pause**(*timeout*)

Stop processing commands from clients for *timeout* milliseconds.

## Raises

- **[TypeError](https://docs.python.org/3/library/exceptions.html#TypeError)** if timeout is not int
- **[ValueError](https://docs.python.org/3/library/exceptions.html#ValueError)** if timeout is less than 0

**client\_setname**(*name*) Set the current connection name.

```
command()
```
Get array of Redis commands.

```
command_count()
    Get total number of Redis commands.
```
**command\_getkeys**(*command*, *\*args*, *encoding='utf-8'*) Extract keys given a full Redis command.

**command\_info**(*command*, *\*commands*) Get array of specific Redis command details.

**config\_get**(*parameter='\*'*) Get the value of a configuration parameter(s).

If called without argument will return all parameters.

Raises **[TypeError](https://docs.python.org/3/library/exceptions.html#TypeError)** – if parameter is not string

```
config_resetstat()
```
Reset the stats returned by INFO.

```
config_rewrite()
```
Rewrite the configuration file with the in memory configuration.

```
config_set(parameter, value)
```
Set a configuration parameter to the given value.

```
dbsize()
```
Return the number of keys in the selected database.

```
debug_object(key)
    Get debugging information about a key.
```
**debug\_segfault**(*key*) Make the server crash.

**debug\_sleep**(*timeout*) Suspend connection for timeout seconds.

**flushall**(*async\_op=False*)

Remove all keys from all databases.

Parameters **async\_op** – lets the entire dataset to be freed asynchronously. Defaults to False

# **flushdb**(*async\_op=False*)

Remove all keys from the current database.

Parameters **async\_op** – lets a single database to be freed asynchronously. Defaults to False

```
info(section='default')
```
Get information and statistics about the server.

If called without argument will return default set of sections. For available sections, see [http://redis.io/](http://redis.io/commands/INFO) [commands/INFO](http://redis.io/commands/INFO)

Raises **[ValueError](https://docs.python.org/3/library/exceptions.html#ValueError)** – if section is invalid

# **lastsave**()

Get the UNIX time stamp of the last successful save to disk.

#### **monitor**()

Listen for all requests received by the server in real time.

Warning: Will not be implemented for now.

## **role**()

Return the role of the server instance.

Returns named tuples describing role of the instance. For fields information see [http://redis.io/commands/](http://redis.io/commands/role#output-format) [role#output-format](http://redis.io/commands/role#output-format)

# **save**()

Synchronously save the dataset to disk.

**shutdown**(*save=None*)

Synchronously save the dataset to disk and then shut down the server.

## **slaveof**(*host=<object object>*, *port=None*)

Make the server a slave of another instance, or promote it as master.

Calling slaveof(None) will send SLAVEOF NO ONE.

Changed in version v0.2.6: slaveof() form deprecated in favour of explicit slaveof(None).

## **slowlog\_get**(*length=None*)

Returns the Redis slow queries log.

# **slowlog\_len**()

Returns length of Redis slow queries log.

#### **slowlog\_reset**()

Resets Redis slow queries log.

#### **sync**()

Redis-server internal command used for replication.

# **time**()

Return current server time.

# **7.4.13 Pub/Sub commands**

Also see *[aioredis.Channel](#page-34-1)*.

```
class aioredis.commands.PubSubCommandsMixin
```
Pub/Sub commands mixin.

For commands details see: <http://redis.io/commands/#pubsub>

# **channels**

Returns read-only channels dict.

See [pubsub\\_channels](#page-30-0)

# **in\_pubsub**

Indicates that connection is in PUB/SUB mode.

Provides the number of subscribed channels.

#### **patterns**

Returns read-only patterns dict.

See pubsub patterns

**psubscribe**(*pattern*, *\*patterns*)

Switch connection to Pub/Sub mode and subscribe to specified patterns.

Arguments can be instances of [Channel](#page-34-2).

Returns [asyncio.gather\(\)](https://docs.python.org/3/library/asyncio-task.html#asyncio.gather) coroutine which when done will return a list of subscribed *[Channel](#page-34-2)* objects with is\_pattern property set to True.

- **publish**(*channel*, *message*) Post a message to channel.
- **publish\_json**(*channel*, *obj*) Post a JSON-encoded message to channel.
- **pubsub\_channels**(*pattern=None*) Lists the currently active channels.
- **pubsub\_numpat**() Returns the number of subscriptions to patterns.
- **pubsub\_numsub**(*\*channels*) Returns the number of subscribers for the specified channels.
- **punsubscribe**(*pattern*, *\*patterns*) Unsubscribe from specific patterns.

Arguments can be instances of [Channel](#page-34-2).

**subscribe**(*channel*, *\*channels*)

Switch connection to Pub/Sub mode and subscribe to specified channels.

Arguments can be instances of [Channel](#page-34-2).

Returns [asyncio.gather\(\)](https://docs.python.org/3/library/asyncio-task.html#asyncio.gather) coroutine which when done will return a list of [Channel](#page-34-2) objects.

**unsubscribe**(*channel*, *\*channels*) Unsubscribe from specific channels.

Arguments can be instances of [Channel](#page-34-2).

# **7.4.14 Cluster commands**

Warning: Current release (1.2.0) of the library does not support [Redis Cluster](http://redis.io/topics/cluster-tutorial) in a full manner. It provides only several API methods which may be changed in future.

# **7.4.15 Streams commands**

```
class aioredis.commands.StreamCommandsMixin
    Stream commands mixin
```
Streams are under development in Redis and not currently released.

**xack**(*stream*, *group\_name*, *id*, *\*ids*)

Acknowledge a message for a given consumer group

**xadd**(*stream*, *fields*, *message\_id=b'\*'*, *max\_len=None*, *exact\_len=False*) Add a message to a stream.

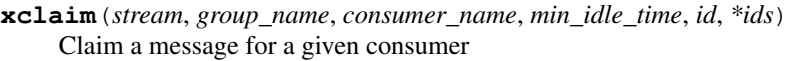

- **xgroup\_create**(*stream*, *group\_name*, *latest\_id='\$'*) Create a consumer group
- **xgroup\_delconsumer**(*stream*, *group\_name*, *consumer\_name*) Delete a specific consumer from a group
- **xgroup\_destroy**(*stream*, *group\_name*) Delete a consumer group
- **xgroup\_setid**(*stream*, *group\_name*, *latest\_id='\$'*) Set the latest ID for a consumer group
- **xinfo**(*stream*) Retrieve information about the given stream.

An alias for xinfo\_stream()

- **xinfo\_consumers**(*stream*, *group\_name*) Retrieve consumers of a consumer group
- **xinfo\_groups**(*stream*) Retrieve the consumer groups for a stream
- **xinfo\_help**() Retrieve help regarding the XINFO sub-commands
- **xinfo\_stream**(*stream*)

Retrieve information about the given stream.

**xpending**(*stream*, *group\_name*, *start=None*, *stop=None*, *count=None*, *consumer=None*) Get information on pending messages for a stream

Returned data will vary depending on the presence (or not) of the start/stop/count parameters. For more details see: <https://redis.io/commands/xpending>

Raises **[ValueError](https://docs.python.org/3/library/exceptions.html#ValueError)** – if the start/stop/count parameters are only partially specified

- **xrange**(*stream*, *start='-'*, *stop='+'*, *count=None*) Retrieve messages from a stream.
- **xread**(*streams*, *timeout=0*, *count=None*, *latest\_ids=None*) Perform a blocking read on the given stream

Raises **[ValueError](https://docs.python.org/3/library/exceptions.html#ValueError)** – if the length of streams and latest\_ids do not match

**xread\_group**(*group\_name*, *consumer\_name*, *streams*, *timeout=0*, *count=None*, *latest\_ids=None*) Perform a blocking read on the given stream as part of a consumer group

Raises **[ValueError](https://docs.python.org/3/library/exceptions.html#ValueError)** – if the length of streams and latest\_ids do not match

**xrevrange**(*stream*, *start='+'*, *stop='-'*, *count=None*) Retrieve messages from a stream in reverse order.

# **7.5 aioredis.abc — Interfaces Reference**

<span id="page-61-0"></span>This module defines several abstract classes that must be used when implementing custom connection managers or other features.

## **class** aioredis.abc.**AbcConnection**

Bases: [abc.ABC](https://docs.python.org/3/library/abc.html#abc.ABC)

Abstract connection interface.

#### **address**

Connection address.

# **close**()

Perform connection(s) close and resources cleanup.

# **closed**

Flag indicating if connection is closing or already closed.

**db**

Current selected DB index.

#### **encoding**

Current set connection codec.

**execute**(*command*, *\*args*, *\*\*kwargs*) Execute redis command.

# **execute\_pubsub**(*command*, *\*args*, *\*\*kwargs*)

Execute Redis (p)subscribe/(p)unsubscribe commands.

# **in\_pubsub**

Returns number of subscribed channels.

Can be tested as bool indicating Pub/Sub mode state.

#### **pubsub\_channels**

Read-only channels dict.

#### **pubsub\_patterns**

Read-only patterns dict.

#### **coroutine wait\_closed**()

Coroutine waiting until all resources are closed/released/cleaned up.

# <span id="page-62-0"></span>**class** aioredis.abc.**AbcPool**

Bases: [aioredis.abc.AbcConnection](#page-61-0)

Abstract connections pool interface.

Inherited from AbcConnection so both have common interface for executing Redis commands.

# **coroutine acquire**()

Acquires connection from pool.

# **address**

Connection address or None.

## **get\_connection**()

Gets free connection from pool in a sync way.

If no connection available — returns None.

#### **release**(*conn*)

Releases connection to pool.

Parameters conn ([AbcConnection](#page-61-0)) – Owned connection to be released.

# <span id="page-62-1"></span>**class** aioredis.abc.**AbcChannel**

Bases: [abc.ABC](https://docs.python.org/3/library/abc.html#abc.ABC)

Abstract Pub/Sub Channel interface.

#### **close**(*exc=None*)

Marks Channel as closed, no more messages will be sent to it.

Called by RedisConnection when channel is unsubscribed or connection is closed.

# **coroutine get**()

Wait and return new message.

Will raise ChannelClosedError if channel is not active.

## **is\_active**

Flag indicating that channel has unreceived messages and not marked as closed.

## **is\_pattern**

Boolean flag indicating if channel is pattern channel.

#### **name**

Encoded channel name or pattern.

```
put_nowait(data)
```
Send data to channel.

Called by RedisConnection when new message received. For pattern subscriptions data will be a tuple of channel name and message itself.

# **7.6 aioredis.pubsub — Pub/Sub Tools Reference**

Module provides a Pub/Sub listener interface implementing multi-producers, single-consumer queue pattern.

```
class aioredis.pubsub.Receiver(loop=None, on_close=None)
     Multi-producers, single-consumer Pub/Sub queue.
```
Can be used in cases where a single consumer task must read messages from several different channels (where pattern subscriptions may not work well or channels can be added/removed dynamically).

Example use case:

```
>>> from aioredis.pubsub import Receiver
>>> from aioredis.abc import AbcChannel
>>> mpsc = Receiver(loop=loop)
>>> async def reader(mpsc):
... async for channel, msg in mpsc.iter():
... assert isinstance(channel, AbcChannel)
... print ("Got {!r} in channel {!r}".format (msg, channel))
>>> asyncio.ensure_future(reader(mpsc))
>>> await redis.subscribe(mpsc.channel('channel:1'),
... mpsc.channel('channel:3'))
... mpsc.channel('channel:5'))
>>> await redis.psubscribe(mpsc.pattern('hello'))
>>> # publishing 'Hello world' into 'hello-channel'
>>> # will print this message:
Got b'Hello world' in channel b'hello-channel'
>>> # when all is done:
>>> await redis.unsubscribe('channel:1', 'channel:3', 'channel:5')
>>> await redis.punsubscribe('hello')
>>> mpsc.stop()
>>> # any message received after stop() will be ignored.
```
Warning: Currently subscriptions implementation has few issues that will be solved eventually, but until then developer must be aware of the following:

- Single Receiver instance can not be shared between two (or more) connections (or client instances) because any of them can close Sender.
- Several Receiver instances can not subscribe to the same channel or pattern. This is a flaw in subscription mode implementation: subsequent subscriptions to some channel always return firstcreated Channel object.

#### <span id="page-64-0"></span>**channel**(*name*)

Create a channel.

Returns Sender object implementing [AbcChannel](#page-62-1).

#### **channels**

Read-only channels dict.

```
check_stop(channel, exc=None)
```

```
TBD
```
#### **coroutine get**(*\**, *encoding=None*, *decoder=None*)

Wait for and return pub/sub message from one of channels.

Return value is either:

- tuple of two elements: channel & message;
- tuple of three elements: pattern channel, (target channel & message);
- or None in case Receiver is not active or has just been stopped.

Raises **[aioredis.ChannelClosedError](#page-35-4)** – If listener is stopped and all messages have been received.

#### **is\_active**

Returns True if listener has any active subscription.

# **iter**(*\**, *encoding=None*, *decoder=None*)

Returns async iterator.

Usage example:

```
>>> async for ch, msg in mpsc.iter():
... print(ch, msg)
```
#### <span id="page-64-1"></span>**pattern**(*pattern*)

Create a pattern channel.

Returns \_Sender object implementing [AbcChannel](#page-62-1).

# **patterns**

Read-only patterns dict.

## **stop**()

Stop receiving messages.

All new messages after this call will be ignored, so you must call unsubscribe before stopping this listener.

#### **coroutine wait\_message**()

Blocks until new message appear.

**class** aioredis.pubsub.**\_Sender**(*receiver*, *name*, *is\_pattern*)

Write-Only Channel.

Does not allow direct.  $qet()$  calls.

Bases: [aioredis.abc.AbcChannel](#page-62-1)

Not to be used directly, returned by [Receiver.channel\(\)](#page-64-0) or [Receiver.pattern\(\)](#page-64-1) calls.

# **7.7 aioredis.sentinel — Sentinel Client Reference**

This section contains reference for Redis Sentinel client.

Sample usage:

```
import aioredis
sentinel = await aioredis.create sentinel(
   [('sentinel.host1', 26379), ('sentinel.host2', 26379)])
redis = sentinel.master_for('mymaster')
assert await redis.set('key', 'value')
assert await redis.get('key', encoding='utf-8') == 'value'
# redis client will reconnect/reconfigure automatically
 by sentinel client instance
```
# **7.7.1 RedisSentinel**

```
coroutine aioredis.sentinel.create_sentinel(sentinels, *, db=None, password=None,
                                                   encoding=None, minsize=1, maxsize=10,
                                                   ssl=None, parser=None, loop=None)
```
Creates Redis Sentinel client.

# **Parameters**

- **sentinels** (list [[tuple\]](https://docs.python.org/3/library/stdtypes.html#tuple)) A list of Sentinel node addresses.
- **db** ([int](https://docs.python.org/3/library/functions.html#int)) Redis database index to select for every master/slave connections.
- **password** ([str](https://docs.python.org/3/library/stdtypes.html#str) or [bytes](https://docs.python.org/3/library/stdtypes.html#bytes) or [None](https://docs.python.org/3/library/constants.html#None)) Password to use if Redis server instance requires authorization.
- **encoding** ([str](https://docs.python.org/3/library/stdtypes.html#str) or [None](https://docs.python.org/3/library/constants.html#None)) Codec to use for response decoding.
- **minsize** ([int](https://docs.python.org/3/library/functions.html#int)) Minimum number of connections (to master or slave) to initialize and keep in pool. Default is 1.
- **maxsize** ([int](https://docs.python.org/3/library/functions.html#int)) Maximum number of connections (to master or slave) that can be created in pool. Default is 10.
- ss1 (ss1.SSLContext or True or None) SSL context that is passed through to asyncio.BaseEventLoop.create\_connection().
- **parser** (callable or [None](https://docs.python.org/3/library/constants.html#None)) Protocol parser class. Can be used to set custom protocol reader; expected same interface as hiredis.Reader.
- **loop** [\(EventLoop\)](https://docs.python.org/3/library/asyncio-eventloop.html#asyncio-event-loop) An optional *event loop* instance (uses [asyncio.](https://docs.python.org/3/library/asyncio-eventloop.html#asyncio.get_event_loop) [get\\_event\\_loop\(\)](https://docs.python.org/3/library/asyncio-eventloop.html#asyncio.get_event_loop) if not specified).

## Return type *[RedisSentinel](#page-66-0)*

<span id="page-66-0"></span>**class** aioredis.sentinel.**RedisSentinel**

Redis Sentinel client.

The class provides interface to Redis Sentinel commands as well as few methods to acquire managed Redis clients, see below.

## **closed**

True if client is closed.

#### **master\_for**(*name*)

Get  $Redis$  client to named master. The client is instantiated with special connections pool which is controlled by [SentinelPool](#page-67-0). This method is not a coroutine.

**Parameters name**  $(str)$  $(str)$  $(str)$  – Service name.

Return type *[aioredis.Redis](#page-39-1)*

#### **slave\_for**(*name*)

Get  $Recdis$  client to named slave. The client is instantiated with special connections pool which is con-trolled by [SentinelPool](#page-67-0). This method is not a coroutine.

**Parameters name**  $(str)$  $(str)$  $(str)$  – Service name.

Return type *[aioredis.Redis](#page-39-1)*

# **execute**(*command*, *\*args*, *\*\*kwargs*)

Execute Sentinel command. Every command is prefixed with SENTINEL automatically.

Return type [asyncio.Future](https://docs.python.org/3/library/asyncio-future.html#asyncio.Future)

# **coroutine ping**()

Send PING to Sentinel instance. Currently the ping command will be sent to first sentinel in pool, this may change in future.

#### **master**(*name*)

Returns a dictionary containing the specified master's state. Please refer to Redis documentation for more info on returned data.

#### Return type [asyncio.Future](https://docs.python.org/3/library/asyncio-future.html#asyncio.Future)

## **master\_address**(*name*)

Returns a (host, port) pair for the given service name.

Return type [asyncio.Future](https://docs.python.org/3/library/asyncio-future.html#asyncio.Future)

# **masters**()

Returns a list of dictionaries containing all masters' states.

#### Return type [asyncio.Future](https://docs.python.org/3/library/asyncio-future.html#asyncio.Future)

# **slaves**(*name*)

Returns a list of slaves for the given service name.

#### Return type [asyncio.Future](https://docs.python.org/3/library/asyncio-future.html#asyncio.Future)

#### **sentinels**(*name*)

Returns a list of Sentinels for the given service name.

# Return type [asyncio.Future](https://docs.python.org/3/library/asyncio-future.html#asyncio.Future)

**monitor**(*name*, *ip*, *port*, *quorum*) Add a new master to be monitored by this Sentinel.

#### Parameters

- **name**  $(str)$  $(str)$  $(str)$  Service name.
- $ip$  ( $str$ ) New node's IP address.
- **port** ([int](https://docs.python.org/3/library/functions.html#int)) Node's TCP port.
- **quorum** ([int](https://docs.python.org/3/library/functions.html#int)) Sentinel quorum.

#### **remove**(*name*)

Remove a master from Sentinel's monitoring.

**Parameters name**  $(str)$  $(str)$  $(str)$  – Service name

```
set(name, option, value)
```
Set Sentinel monitoring parameter for a given master. Please refer to Redis documentation for more info on options.

#### Parameters

- **name**  $(str)$  $(str)$  $(str)$  Master's name.
- **option**  $(str)$  $(str)$  $(str)$  Monitoring option name.
- **value**  $(str)$  $(str)$  $(str)$  Monitoring option value.

## **failover**(*name*)

Force a failover of a named master.

Parameters name ([str](https://docs.python.org/3/library/stdtypes.html#str)) – Master's name.

#### **check\_quorum**(*name*)

Check if the current Sentinel configuration is able to reach the quorum needed to failover a master, and the majority needed to authorize the failover.

Parameters name ([str](https://docs.python.org/3/library/stdtypes.html#str)) – Master's name.

#### **close**()

Close all opened connections.

#### **coroutine wait\_closed**()

Wait until all connections are closed.

# **7.7.2 SentinelPool**

Warning: This API has not yet stabilized and may change in future releases.

```
coroutine aioredis.sentinel.create_sentinel_pool(sentinels, *, db=None, pass-
                                                      word=None, encoding=None,
                                                      minsize=1, maxsize=10, ssl=None,
                                                      parser=None, loop=None)
```
Creates Sentinel connections pool.

# <span id="page-67-0"></span>**class** aioredis.sentinel.**SentinelPool**

Sentinel connections pool.

This pool manages both sentinel connections and Redis master/slave connections.

#### **closed**

True if pool and all connections are closed.

**master\_for**(*name*)

Returns a managed connections pool for requested service name.

**Parameters name** ([str](https://docs.python.org/3/library/stdtypes.html#str)) – Service name.

Return type ManagedPool

**slave\_for**(*name*)

Returns a managed connections pool for requested service name.

**Parameters name**  $(str)$  $(str)$  $(str)$  – Service name.

Return type ManagedPool

**execute**(*command*, *\*args*, *\*\*kwargs*) Execute Sentinel command.

#### **coroutine discover**(*timeout=0.2*)

Discover Sentinels and all monitored services within given timeout.

This will reset internal state of this pool.

## **coroutine discover\_master**(*service*, *timeout*) Perform named master discovery.

#### Parameters

- **service** ([str](https://docs.python.org/3/library/stdtypes.html#str)) Service name.
- **timeout** ([float](https://docs.python.org/3/library/functions.html#float)) Operation timeout

Return type *[aioredis.RedisConnection](#page-29-0)*

# **coroutine discover\_slave**(*service*, *timeout*)

Perform slave discovery.

#### Parameters

- **service** ([str](https://docs.python.org/3/library/stdtypes.html#str)) Service name.
- **timeout** ([float](https://docs.python.org/3/library/functions.html#float)) Operation timeout

# Return type *[aioredis.RedisConnection](#page-29-0)*

#### **close**()

Close all controlled connections (both to sentinel and redis).

# **coroutine wait\_closed**()

Wait until pool gets closed.

# **7.8 Examples of aioredis usage**

Below is a list of examples from [aioredis/examples](https://github.com/aio-libs/aioredis/tree/master/examples) (see for more).

Every example is a correct python program that can be executed.

# **7.8.1 Low-level connection usage example**

get source code

```
import asyncio
import aioredis
async def main():
   conn = await aioredis.create_connection(
       'redis://localhost', encoding='utf-8')
   ok = await conn.execute('set', 'my-key', 'some value')
   assert ok == 'OK', ok
   str_value = await conn.execute('get', 'my-key')
   raw_value = await conn.execute('get', 'my-key', encoding=None)
   assert str_value == 'some value'
   assert raw_value == b'some value'
   print('str value:', str_value)
   print('raw value:', raw_value)
    # optionally close connection
   conn.close()
   await conn.wait_closed()
if __name__ == '__main__':
    asyncio.get_event_loop().run_until_complete(main())
```
# **7.8.2 Connections pool example**

```
get source code
```

```
import asyncio
import aioredis
async def main():
   pool = await aioredis.create_pool(
       'redis://localhost',
       minsize=5, maxsize=10)
   with await pool as conn: # low-level redis connection
       await conn.execute('set', 'my-key', 'value')
       val = await conn.execute('get', 'my-key')
   print('raw value:', val)
   pool.close()
   await pool.wait_closed() # closing all open connections
if __name__ == '__main__':
   asyncio.get_event_loop().run_until_complete(main())
```
# **7.8.3 Commands example**

get source code

```
import asyncio
import aioredis
async def main():
    # Redis client bound to single connection (no auto reconnection).
   redis = await aioredis.create_redis(
        'redis://localhost')
   await redis.set('my-key', 'value')
   val = await redis.get('my-key')
   print(val)
    # gracefully closing underlying connection
    redis.close()
    await redis.wait_closed()
async def redis_pool():
    # Redis client bound to pool of connections (auto-reconnecting).
   redis = await aioredis.create_redis_pool(
        'redis://localhost')
   await redis.set('my-key', 'value')
   val = await redis.get('my-key')
   print(val)
    # gracefully closing underlying connection
    redis.close()
    await redis.wait_closed()
if __name__ == '__main__':
   asyncio.get_event_loop().run_until_complete(main())
    asyncio.get_event_loop().run_until_complete(redis_pool())
```
# **7.8.4 Transaction example**

get source code

```
import asyncio
import aioredis
async def main():
   redis = await aioredis.create_redis(
       'redis://localhost')
   await redis.delete('foo', 'bar')
   tr = redis.multi_exec()
   fut1 = tr.incr('foo')fut2 = tr.incr('bar')res = await tr.execute()
   res2 = await asyncio.gather(fut1, fut2)
   print(res)
   assert res == res2
   redis.close()
    await redis.wait_closed()
```
(continues on next page)

(continued from previous page)

```
if __name__ == '__main__':
   asyncio.get_event_loop().run_until_complete(main())
```
# **7.8.5 Pub/Sub example**

get source code

```
import asyncio
import aioredis
async def reader(ch):
   while (await ch.wait_message()):
       msg = await ch.get_json()
        print("Got Message:", msg)
async def main():
   pub = await aioredis.create_redis(
        'redis://localhost')
    sub = await aioredis.create_redis(
       'redis://localhost')
   res = await sub.subscribe('chan:1')
   ch1 = res[0]tsk = asyncio.ensure_future(reader(ch1))
   res = await pub.publish_json('chan:1', ["Hello", "world"])
   assert res == 1
   await sub.unsubscribe('chan:1')
   await tsk
   sub.close()
   pub.close()
if __name__ == '__main__':
    asyncio.get_event_loop().run_until_complete(main())
```
# **7.8.6 Scan command example**

```
get source code
```

```
import asyncio
import aioredis
async def main():
   """Scan command example."""
   redis = await aioredis.create_redis(
        'redis://localhost')
```
(continues on next page)
(continued from previous page)

```
await redis.mset('key:1', 'value1', 'key:2', 'value2')
   cur = b'0' # set initial cursor to 0
   while cur:
       cur, keys = await redis.scan(cur, match='key:*')
       print("Iteration results:", keys)
   redis.close()
   await redis.wait_closed()
if __name__ == '__main__':
   import os
    if 'redis_version:2.6' not in os.environ.get('REDIS_VERSION', ''):
        asyncio.get_event_loop().run_until_complete(main())
```
## **7.8.7 Sentinel client**

```
get source code
```

```
import asyncio
import aioredis
async def main():
   sentinel_client = await aioredis.create_sentinel(
        [('localhost', 26379)])
   master_redis = sentinel_client.master_for('mymaster')
   info = await master_redis.role()
   print("Master role:", info)
   assert info.role == 'master'
   sentinel_client.close()
   await sentinel_client.wait_closed()
if __name__ == '__main__':
   asyncio.get_event_loop().run_until_complete(main())
```
# **7.9 Contributing**

To start contributing you must read all the following.

First you must fork/clone repo from [github:](https://github.com/aio-libs/aioredis)

\$ git clone git@github.com:aio-libs/aioredis.git

Next, you should install all python dependencies, it is as easy as running single command:

\$ make devel

this command will install:

- sphinx for building documentation;
- pytest for running tests;
- flake8 for code linting;
- and few other packages.

## **7.9.1 Code style**

Code must be pep8 compliant.

You can check it with following command:

\$ make flake

## **7.9.2 Running tests**

You can run tests in any of the following ways:

```
# will run tests in a verbose mode
$ make test
# or
$ py.test
# will run tests with coverage report
$ make cov
# or
$ py.test --cov
```
## **SSL tests**

Running SSL tests requires following additional programs to be installed:

- openssl to generate test key and certificate;
- socat to make SSL proxy;

To install these on Ubuntu and generate test key & certificate run:

```
$ sudo apt-get install socat openssl
$ make certificate
```
#### **Different Redis server versions**

To run tests against different redises use --redis-server command line option:

```
$ py.test --redis-server=/path/to/custom/redis-server
```
#### **UVLoop**

To run tests with *[uvloop](#page-83-0)*:

<span id="page-74-1"></span>\$ pip install uvloop \$ py.test --uvloop

Note: Until Python 3.5.2 EventLoop has no create\_future method so aioredis won't benefit from uvloop's futures.

## **7.9.3 Writing tests**

[aioredis](#page-28-0) uses *[pytest](#page-83-1)* tool.

Tests are located under /tests directory.

Pure Python 3.5 tests (ie the ones using async/await syntax) must be prefixed with py35<sub>\_</sub>, for instance see:

```
tests/py35_generic_commands_tests.py
tests/py35_pool_test.py
```
#### **Fixtures**

There is a number of fixtures that can be used to write tests:

#### **loop**

Current event loop used for test. This is a function-scope fixture. Using this fixture will always create new event loop and set global one to None.

```
def test_with_loop(loop):
    @asyncio.coroutine
    def do_something():
        pass
    loop.run_until_complete(do_something())
```
#### **unused\_port**()

Finds and returns free TCP port.

```
def test_bind(unused_port):
    port = unused_port()
    assert 1024 < port <= 65535
```
#### **coroutine create\_connection**(*\*args*, *\*\*kw*)

Wrapper around  $a$  i orders  $c$ ,  $c$  reate connection (). Only difference is that it registers connection to be closed after test case, so you should not be worried about unclosed connections.

```
coroutine create_redis(*args, **kw)
```

```
aioredis.create_redis().
```

```
coroutine create_pool(*args, **kw)
```
Wrapper around [aioredis.create\\_pool\(\)](#page-31-0).

#### **redis**

Redis client instance.

#### <span id="page-74-0"></span>**pool**

RedisPool instance.

#### <span id="page-75-0"></span>**server**

Redis server instance info. Namedtuple with following properties:

name server instance name.

port Bind port.

unixsocket Bind unixsocket path.

version Redis server version tuple.

#### **serverB**

Second predefined Redis server instance info.

#### **start\_server**(*name*)

Start Redis server instance. Redis instances are cached by name.

Returns [server](#page-74-0) info tuple, see server.

Return type [tuple](https://docs.python.org/3/library/stdtypes.html#tuple)

```
ssl_proxy(unsecure_port)
```
Start SSL proxy.

Parameters **unsecure\_port** ([int](https://docs.python.org/3/library/functions.html#int)) – Redis server instance port

Returns secure\_port and ssl\_context pair

Return type [tuple](https://docs.python.org/3/library/stdtypes.html#tuple)

#### **Helpers**

[aioredis](#page-28-0) also updates *[pytest](#page-83-1)*'s namespace with several helpers.

#### pytest.**redis\_version**(*\*version*, *reason*)

Marks test with minimum redis version to run.

Example:

```
@pytest.redis_version(3, 2, 0, reason="HSTRLEN new in redis 3.2.0")
def test_hstrlen(redis):
   pass
```
#### pytest.**logs**(*logger*, *level=None*)

Adopted version of unittest. TestCase. assertEqual(), see it for details.

Example:

```
def test_logs(create_connection, server):
   with pytest.logs('aioredis', 'DEBUG') as cm:
        conn yield from create_connection(server.tcp_address)
    assert cm.output[0].startswith(
      'DEBUG:aioredis:Creating tcp connection')
```

```
pytest.assert_almost_equal(first, second, places=None, msg=None, delta=None)
    Adopted version of unittest. TestCase. assertAlmostEqual().
```
#### pytest.**raises\_regex**(*exc\_type*, *message*)

Adopted version of unittest. TestCase.assertRaisesRegex().

# **7.10 Releases**

## **7.10.1 1.2.0 (2018-10-24)**

## NEW:

- Implemented new Stream command support (see [#299\)](https://github.com/aio-libs/aioredis/pull/299);
- Reduce encode\_command() cost about 60% (see [#397\)](https://github.com/aio-libs/aioredis/pull/397);

## FIX:

- Fix pipeline commands buffering was causing multiple sendto syscalls (see [#464](https://github.com/aio-libs/aioredis/pull/464) and [#473\)](https://github.com/aio-libs/aioredis/pull/473);
- Python 3.7 compatibility fixes (see [#426\)](https://github.com/aio-libs/aioredis/pull/426);
- Fix typos in documentation (see [#400\)](https://github.com/aio-libs/aioredis/pull/400);
- Fix INFO command result parsing (see [#405\)](https://github.com/aio-libs/aioredis/pull/405);
- Fix bug in ConnectionsPool.\_drop\_closed method (see [#461\)](https://github.com/aio-libs/aioredis/pull/461);

## MISC:

- Update dependencies versions;
- Multiple tests improvements;

# **7.10.2 1.1.0 (2018-02-16)**

## NEW:

- Implement new commands: wait, touch, swapdb, unlink (see [#376\)](https://github.com/aio-libs/aioredis/pull/376);
- Add async\_op argument to flushall and flushdb commands (see [#364,](https://github.com/aio-libs/aioredis/pull/364) and [#370\)](https://github.com/aio-libs/aioredis/pull/370);

## FIX:

- Important! Fix Sentinel sentinel client with pool minsize greater than 1 (see [#380\)](https://github.com/aio-libs/aioredis/pull/380);
- Fix SentinelPool.discover\_timeout usage (see [#379\)](https://github.com/aio-libs/aioredis/pull/379);
- Fix Receiver hang on disconnect (see [#354,](https://github.com/aio-libs/aioredis/pull/354) and [#366\)](https://github.com/aio-libs/aioredis/pull/366);
- Fix an issue with subscribe/psubscribe with empty pool (see [#351,](https://github.com/aio-libs/aioredis/pull/351) and [#355\)](https://github.com/aio-libs/aioredis/pull/355);
- Fix an issue when StreamReader's feed\_data is called before set\_parser (see [#347\)](https://github.com/aio-libs/aioredis/pull/347);

## MISC:

- Update dependencies versions;
- Multiple test fixes;

# **7.10.3 1.0.0 (2017-11-17)**

## NEW:

- **Important!** Drop Python 3.3, 3.4 support; (see  $\#321, \#323$  $\#321, \#323$  $\#321, \#323$  $\#321, \#323$  and  $\#326$ );
- Important! Connections pool has been refactored; now create\_redis function will yield Redis instance instead of RedisPool (see [#129\)](https://github.com/aio-libs/aioredis/pull/129);
- Important! Change sorted set commands reply format: return list of tuples instead of plain list for commands accepting withscores argument (see [#334\)](https://github.com/aio-libs/aioredis/pull/334);
- Important! Change hscan command reply format: return list of tuples instead of mixed key-value list (see [#335\)](https://github.com/aio-libs/aioredis/pull/335);
- Implement Redis URI support as supported address argument value (see [#322\)](https://github.com/aio-libs/aioredis/pull/322);
- Dropped create\_reconnecting\_redis, create\_redis\_pool should be used instead;
- Implement custom StreamReader (see [#273\)](https://github.com/aio-libs/aioredis/pull/273);
- Implement Sentinel support (see [#181\)](https://github.com/aio-libs/aioredis/pull/181);
- Implement pure-python parser (see [#212\)](https://github.com/aio-libs/aioredis/pull/212);
- Add migrate\_keys command (see [#187\)](https://github.com/aio-libs/aioredis/pull/187);
- Add zrevrangebylex command (see [#201\)](https://github.com/aio-libs/aioredis/pull/201);
- Add command, command\_count, command\_getkeys and command\_info commands (see [#229\)](https://github.com/aio-libs/aioredis/pull/229);
- Add ping support in pubsub connection (see [#264\)](https://github.com/aio-libs/aioredis/pull/264);
- Add exist parameter to zadd command (see [#288\)](https://github.com/aio-libs/aioredis/pull/288);
- Add MaxClientsError and implement ReplyError specialization (see [#325\)](https://github.com/aio-libs/aioredis/pull/325);
- Add encoding parameter to sorted set commands (see [#289\)](https://github.com/aio-libs/aioredis/pull/289);

#### FIX:

- Fix CancelledError in conn. reader task (see [#301\)](https://github.com/aio-libs/aioredis/pull/301);
- Fix pending commands cancellation with CancelledError, use explicit exception instead of calling cancel() method (see [#316\)](https://github.com/aio-libs/aioredis/pull/316);
- Correct error message on Sentinel discovery of master/slave with password (see [#327\)](https://github.com/aio-libs/aioredis/pull/327);
- Fix bytearray support as command argument (see [#329\)](https://github.com/aio-libs/aioredis/pull/329);
- Fix critical bug in patched asyncio. Lock (see [#256\)](https://github.com/aio-libs/aioredis/pull/256);
- Fix Multi/Exec transaction canceled error (see [#225\)](https://github.com/aio-libs/aioredis/pull/225);
- Add missing arguments to create redis and create redis pool;
- Fix deprecation warning (see [#191\)](https://github.com/aio-libs/aioredis/pull/191);
- Make correct \_\_aiter \_\_() (see [#192\)](https://github.com/aio-libs/aioredis/pull/192);
- Backward compatibility fix for with (yield from pool) as conn: (see [#205\)](https://github.com/aio-libs/aioredis/pull/205);
- Fixed pubsub receiver stop() (see [#211\)](https://github.com/aio-libs/aioredis/pull/211);

## MISC:

- Multiple test fixes;
- Add PyPy3 to build matrix;
- Update dependencies versions;
- Add missing Python 3.6 classifier;

# **7.10.4 0.3.5 (2017-11-08)**

FIX:

• Fix for indistinguishable futures cancellation with asyncio.CancelledError (see [#316\)](https://github.com/aio-libs/aioredis/pull/316), cherry-picked from master;

# **7.10.5 0.3.4 (2017-10-25)**

## FIX:

• Fix time command result decoding when using connection-wide encoding setting (see [#266\)](https://github.com/aio-libs/aioredis/pull/266);

## **7.10.6 0.3.3 (2017-06-30)**

## FIX:

• Critical bug fixed in patched asyncio.Lock (see [#256\)](https://github.com/aio-libs/aioredis/pull/256);

## **7.10.7 0.3.2 (2017-06-21)**

## NEW:

- Added zrevrangebylex command (see [#201\)](https://github.com/aio-libs/aioredis/pull/201), cherry-picked from master;
- Add connection timeout (see [#221\)](https://github.com/aio-libs/aioredis/pull/221), cherry-picked from master;

#### FIX:

- Fixed pool close warning (see [#239](https://github.com/aio-libs/aioredis/pull/239) and [#236\)](https://github.com/aio-libs/aioredis/issues/236), cherry-picked from master;
- Fixed asyncio Lock deadlock issue (see [#231](https://github.com/aio-libs/aioredis/issues/231) and [#241\)](https://github.com/aio-libs/aioredis/pull/241);

## **7.10.8 0.3.1 (2017-05-09)**

## FIX:

• Fix pubsub Receiver missing iter() method (see [#203\)](https://github.com/aio-libs/aioredis/issues/203);

## **7.10.9 0.3.0 (2017-01-11)**

## NEW:

- Pub/Sub connection commands accept Channel instances (see [#168\)](https://github.com/aio-libs/aioredis/pull/168);
- Implement new Pub/Sub MPSC (multi-producers, single-consumer) Queue aioredis.pubsub. Receiver (see [#176\)](https://github.com/aio-libs/aioredis/pull/176);
- Add aioredis.abc module providing abstract base classes defining interface for basic lib components; (see [#176\)](https://github.com/aio-libs/aioredis/pull/176);
- Implement Geo commands support (see [#177](https://github.com/aio-libs/aioredis/pull/177) and [#179\)](https://github.com/aio-libs/aioredis/pull/179);

#### FIX:

• Minor tests fixes;

## MISC:

- Update examples and docs to use async/await syntax also keeping yield from examples for history (see [#173\)](https://github.com/aio-libs/aioredis/pull/173);
- Reflow Travis CI configuration; add Python 3.6 section (see [#170\)](https://github.com/aio-libs/aioredis/pull/170);
- Add AppVeyor integration to run tests on Windows (see [#180\)](https://github.com/aio-libs/aioredis/pull/180);
- Update multiple development requirements;

## **7.10.10 0.2.9 (2016-10-24)**

#### NEW:

• Allow multiple keys in EXISTS command (see [#156](https://github.com/aio-libs/aioredis/issues/156) and [#157\)](https://github.com/aio-libs/aioredis/issues/157);

#### FIX:

- Close RedisPool when connection to Redis failed (see [#136\)](https://github.com/aio-libs/aioredis/issues/136);
- Add simple INFO command argument validation (see [#140\)](https://github.com/aio-libs/aioredis/issues/140);
- Remove invalid uses of next ()

#### MISC:

- Update devel.rst docs; update Pub/Sub Channel docs (cross-refs);
- Update MANIFEST.in to include docs, examples and tests in source bundle;

## **7.10.11 0.2.8 (2016-07-22)**

## NEW:

- Add hmset\_dict command (see [#130\)](https://github.com/aio-libs/aioredis/issues/130);
- Add RedisConnection.address property;
- RedisPool minsize/maxsize must not be None;
- Implement close()/wait\_closed()/closed interface for pool (see [#128\)](https://github.com/aio-libs/aioredis/issues/128);

#### FIX:

- Add test for hstrlen;
- Test fixes

## MISC:

- Enable Redis 3.2.0 on Travis;
- Add spell checking when building docs (see [#132\)](https://github.com/aio-libs/aioredis/issues/132);
- Documentation updated;

## **7.10.12 0.2.7 (2016-05-27)**

- create\_pool() minsize default value changed to 1;
- Fixed cancellation of wait closed (see [#118\)](https://github.com/aio-libs/aioredis/issues/118);
- Fixed time () convertion to float (see [#126\)](https://github.com/aio-libs/aioredis/issues/126);
- Fixed hmset () method to return bool instead of b'OK' (see [#126\)](https://github.com/aio-libs/aioredis/issues/126);
- Fixed multi/exec + watch issue (changed watch variable was causing  $tr$ , execute () to fail) (see [#121\)](https://github.com/aio-libs/aioredis/issues/121);
- Replace asyncio. Future uses with utility method (get ready to Python 3.5.2 loop. create\_future());
- Tests switched from unittest to pytest (see [#126\)](https://github.com/aio-libs/aioredis/issues/126);
- Documentation updates;

## **7.10.13 0.2.6 (2016-03-30)**

- Fixed Multi/Exec transactions cancellation issue (see [#110](https://github.com/aio-libs/aioredis/issues/110) and [#114\)](https://github.com/aio-libs/aioredis/issues/114);
- Fixed Pub/Sub subscribe concurrency issue (see [#113](https://github.com/aio-libs/aioredis/issues/113) and [#115\)](https://github.com/aio-libs/aioredis/issues/115);
- Add SSL/TLS support (see [#116\)](https://github.com/aio-libs/aioredis/issues/116);
- aioredis.ConnectionClosedError raised in execute\_pubsub as well (see [#108\)](https://github.com/aio-libs/aioredis/issues/108);
- Redis.slaveof() method signature changed: now to disable replication one should call redis. slaveof(None) instead of redis.slaveof();
- More tests added:

## **7.10.14 0.2.5 (2016-03-02)**

- Close all Pub/Sub channels on connection close (see [#88\)](https://github.com/aio-libs/aioredis/issues/88);
- Add iter() method to aioredis. Channel allowing to use it with async for (see [#89\)](https://github.com/aio-libs/aioredis/issues/89);
- Inline code samples in docs made runnable and downloadable (see [#92\)](https://github.com/aio-libs/aioredis/issues/92);
- Python 3.5 examples converted to use async/await syntax (see [#93\)](https://github.com/aio-libs/aioredis/issues/93);
- Fix Multi/Exec to honor encoding parameter (see [#94](https://github.com/aio-libs/aioredis/issues/94) and [#97\)](https://github.com/aio-libs/aioredis/issues/97);
- Add debug message in create\_connection (see [#90\)](https://github.com/aio-libs/aioredis/issues/90);
- Replace asyncio.async calls with wrapper that respects asyncio version (see  $\#101$ );
- Use NODELAY option for TCP sockets (see [#105\)](https://github.com/aio-libs/aioredis/issues/105);
- New aioredis.ConnectionClosedError exception added. Raised if connection to Redis server is lost (see [#108](https://github.com/aio-libs/aioredis/issues/108) and [#109\)](https://github.com/aio-libs/aioredis/issues/109);
- Fix RedisPool to close and drop connection in subscribe mode on release;
- Fix aioredis.util.decode to recursively decode list responses;
- More examples added and docs updated;
- Add google groups link to README;
- Bump year in LICENSE and docs;

## **7.10.15 0.2.4 (2015-10-13)**

- Python 3.5 async support:
	- New scan commands API (iscan, izscan, ihscan);
	- Pool made awaitable (allowing with await pool: ... and async with pool.get() as conn: constructs);
- Fixed dropping closed connections from free pool (see [#83\)](https://github.com/aio-libs/aioredis/issues/83);
- Docs updated;

## **7.10.16 0.2.3 (2015-08-14)**

- Redis cluster support work in progress;
- Fixed pool issue causing pool growth over max size  $\&$  acquire call hangs (see [#71\)](https://github.com/aio-libs/aioredis/issues/71);
- info server command result parsing implemented;
- Fixed behavior of util functions (see [#70\)](https://github.com/aio-libs/aioredis/issues/70);
- hstrlen command added;
- Few fixes in examples;
- Few fixes in documentation;

## **7.10.17 0.2.2 (2015-07-07)**

- Decoding data with encoding parameter now takes into account list (array) replies (see [#68\)](https://github.com/aio-libs/aioredis/pull/68);
- encoding parameter added to following commands:
	- generic commands: keys, randomkey;
	- hash commands: hgetall, hkeys, hmget, hvals;
	- list commands: blpop, brpop, brpoplpush, lindex, lpop, lrange, rpop, rpoplpush;
	- set commands: smembers, spop, srandmember;
	- string commands: getrange, getset, mget;
- Backward incompatibility:

ltrim command now returns bool value instead of 'OK';

• Tests updated;

## **7.10.18 0.2.1 (2015-07-06)**

- Logging added (aioredis.log module);
- Fixed issue with wait\_message in pub/sub (see [#66\)](https://github.com/aio-libs/aioredis/issues/66);

## **7.10.19 0.2.0 (2015-06-04)**

- Pub/Sub support added;
- Fix in zrevrangebyscore command (see [#62\)](https://github.com/aio-libs/aioredis/pull/62);
- Fixes/tests/docs:

## **7.10.20 0.1.5 (2014-12-09)**

- AutoConnector added;
- wait\_closed method added for clean connections shutdown;
- zscore command fixed;
- Test fixes;

# **7.10.21 0.1.4 (2014-09-22)**

- Dropped following Redis methods Redis.multi(), Redis.exec(), Redis.discard();
- Redis.multi\_exec hack'ish property removed;
- Redis.multi\_exec() method added;
- High-level commands implemented:
	- generic commands (tests);
	- transactions commands (api stabilization).
- Backward incompatibilities:
	- Following sorted set commands' API changed:
		- zcount, zrangebyscore, zremrangebyscore, zrevrangebyscore;
	- set string command' API changed;

## **7.10.22 0.1.3 (2014-08-08)**

- RedisConnection.execute refactored to support commands pipelining (see [#33\)](http://github.com/aio-libs/aioredis/issues/33);
- Several fixes:
- WIP on transactions and commands interface;
- High-level commands implemented and tested:
	- hash commands;
	- hyperloglog commands;
	- set commands;
	- scripting commands;
	- string commands;
	- list commands;

# **7.10.23 0.1.2 (2014-07-31)**

- create\_connection, create\_pool, create\_redis functions updated: db and password arguments made keyword-only (see [#26\)](http://github.com/aio-libs/aioredis/issues/26);
- Fixed transaction handling (see [#32\)](http://github.com/aio-libs/aioredis/issues/32);
- Response decoding (see [#16\)](http://github.com/aio-libs/aioredis/issues/16);

# <span id="page-83-2"></span>**7.10.24 0.1.1 (2014-07-07)**

- Transactions support (in connection, high-level commands have some issues);
- Docs & tests updated.

# **7.10.25 0.1.0 (2014-06-24)**

- Initial release;
- RedisConnection implemented;
- RedisPool implemented;
- Docs for RedisConnection & RedisPool;
- WIP on high-level API.

# **7.11 Glossary**

#### asyncio Reference implementation of [PEP 3156](https://www.python.org/dev/peps/pep-3156)

See <https://pypi.python.org/pypi/asyncio>

error replies Redis server replies that start with - (minus) char. Usually starts with -ERR.

hiredis Python extension that wraps protocol parsing code in [hiredis.](https://github.com/redis/hiredis)

<span id="page-83-1"></span>See <https://pypi.python.org/pypi/hiredis>

pytest A mature full-featured Python testing tool. See <http://pytest.org/latest/>

<span id="page-83-0"></span>uvloop Is an ultra fast implementation of asyncio event loop on top of libuv. See [https://github.com/MagicStack/](https://github.com/MagicStack/uvloop) [uvloop](https://github.com/MagicStack/uvloop)

# CHAPTER 8

Indices and tables

- genindex
- modindex
- search

# Python Module Index

## a

aioredis, [23](#page-28-0) aioredis.abc, [56](#page-61-0) aioredis.commands, [15](#page-20-0) aioredis.pubsub, [58](#page-63-0) aioredis.sentinel, [60](#page-65-0)

## Index

# Symbols

\_Sender (class in aioredis.pubsub), [59](#page-64-0)

# A

AbcChannel (class in aioredis.abc), [57](#page-62-0) AbcConnection (class in aioredis.abc), [56](#page-61-1) AbcPool (class in aioredis.abc), [57](#page-62-0) acquire() (aioredis.abc.AbcPool method), [57](#page-62-0) acquire() (aioredis.ConnectionsPool method), [28](#page-33-0) address (aioredis.abc.AbcConnection attribute), [57](#page-62-0) address (aioredis.abc.AbcPool attribute), [57](#page-62-0) address (aioredis.Redis attribute), [34](#page-39-0) address (aioredis.RedisConnection attribute), [24](#page-29-1) aioredis (module), [23](#page-28-1) aioredis.abc (module), [56](#page-61-1) aioredis.commands (module), [15,](#page-20-1) [34](#page-39-0) aioredis.pubsub (module), [58](#page-63-1) aioredis.sentinel (module), [60](#page-65-1) append() (aioredis.commands.StringCommandsMixin method), [39](#page-44-0) asyncio, [78](#page-83-2) auth() (aioredis.Redis method), [34](#page-39-0) auth() (aioredis.RedisConnection method), [26](#page-31-1)

AuthError, [30](#page-35-0)

# B

- bgrewriteaof() (aioredis.commands.ServerCommandsMixin method), [47,](#page-52-0) [52](#page-57-0) bgsave() (aioredis.commands.ServerCommandsMixin method), [47,](#page-52-0) [52](#page-57-0) bitcount() (aioredis.commands.StringCommandsMixin
- method), [39](#page-44-0)
- bitop\_and() (aioredis.commands.StringCommandsMixin method), [39](#page-44-0)
- bitop\_not() (aioredis.commands.StringCommandsMixin method), [39](#page-44-0)
- bitop\_or() (aioredis.commands.StringCommandsMixin method), [39](#page-44-0)
- bitop\_xor() (aioredis.commands.StringCommandsMixin method), [39](#page-44-0)

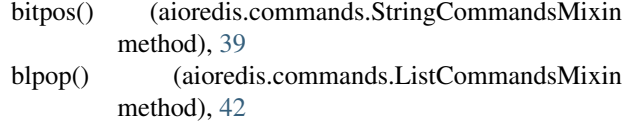

- brpop() (aioredis.commands.ListCommandsMixin method), [42](#page-47-0)
- brpoplpush() (aioredis.commands.ListCommandsMixin method), [43](#page-48-0)

# C.

Channel (class in aioredis), [29](#page-34-0) channel() (aioredis.pubsub.Receiver method), [59](#page-64-0) ChannelClosedError, [30](#page-35-0) channels (aioredis.commands.PubSubCommandsMixin attribute), [54](#page-59-0) channels (aioredis.pubsub.Receiver attribute), [59](#page-64-0) check\_quorum() (aioredis.sentinel.RedisSentinel method), [62](#page-67-0) check\_stop() (aioredis.pubsub.Receiver method), [59](#page-64-0) clear() (aioredis.ConnectionsPool method), [28](#page-33-0) client\_getname() (aioredis.commands.ServerCommandsMixin method), [47,](#page-52-0) [52](#page-57-0) client\_kill() (aioredis.commands.ServerCommandsMixin method), [47,](#page-52-0) [52](#page-57-0) client\_list() (aioredis.commands.ServerCommandsMixin method), [47,](#page-52-0) [52](#page-57-0) client\_pause() (aioredis.commands.ServerCommandsMixin method), [48,](#page-53-0) [52](#page-57-0) client\_setname() (aioredis.commands.ServerCommandsMixin method), [48,](#page-53-0) [52](#page-57-0) close() (aioredis.abc.AbcChannel method), [58](#page-63-1) close() (aioredis.abc.AbcConnection method), [57](#page-62-0) close() (aioredis.ConnectionsPool method), [28](#page-33-0) close() (aioredis.Redis method), [34](#page-39-0) close() (aioredis.RedisConnection method), [25](#page-30-0) close() (aioredis.sentinel.RedisSentinel method), [62](#page-67-0) close() (aioredis.sentinel.SentinelPool method), [63](#page-68-0) closed (aioredis.abc.AbcConnection attribute), [57](#page-62-0)

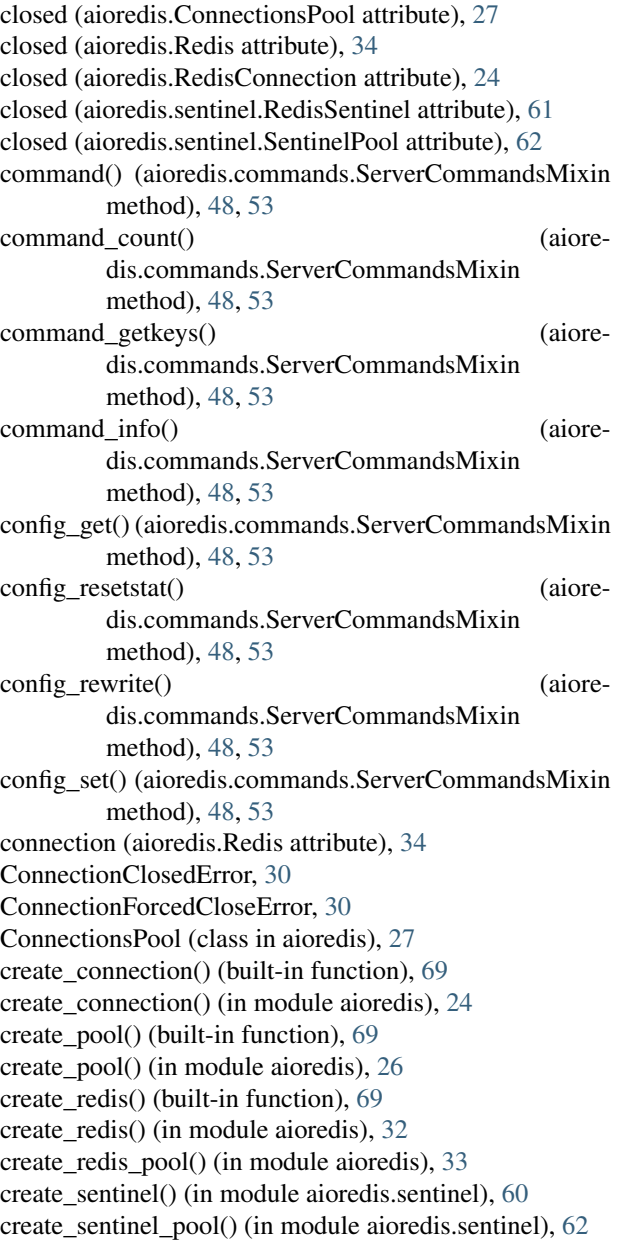

# D

db (aioredis.abc.AbcConnection attribute), [57](#page-62-0) db (aioredis.ConnectionsPool attribute), [27](#page-32-0) db (aioredis.Redis attribute), [34](#page-39-0) db (aioredis.RedisConnection attribute), [24](#page-29-1) dbsize() (aioredis.commands.ServerCommandsMixin method), [48,](#page-53-0) [53](#page-58-0) debug\_object() (aioredis.commands.ServerCommandsMixin method), [48,](#page-53-0) [53](#page-58-0) debug segfault() (aioredis.commands.ServerCommandsMixin method), [48,](#page-53-0) [53](#page-58-0) debug\_sleep() (aioredis.commands.ServerCommandsMixin GenericCommandsMixin (class in aioredis.commands), method), [48,](#page-53-0) [53](#page-58-0) F failover() (aioredis.sentinel.RedisSentinel method), [62](#page-67-0) flushall() (aioredis.commands.ServerCommandsMixin method), [48,](#page-53-0) [53](#page-58-0) (aioredis.commands.ServerCommandsMixin method), [48,](#page-53-0) [53](#page-58-0) freesize (aioredis.ConnectionsPool attribute), [27](#page-32-0) G [35](#page-40-0)

- decr() (aioredis.commands.StringCommandsMixin method), [39](#page-44-0)
- decrby() (aioredis.commands.StringCommandsMixin method), [39](#page-44-0)
- delete() (aioredis.commands.GenericCommandsMixin method), [35](#page-40-0)
- discover() (aioredis.sentinel.SentinelPool method), [63](#page-68-0)
- discover master() (aioredis.sentinel.SentinelPool method), [63](#page-68-0)
- discover\_slave() (aioredis.sentinel.SentinelPool method), [63](#page-68-0)
- dump() (aioredis.commands.GenericCommandsMixin method), [35](#page-40-0)

## E

echo() (aioredis.Redis method), [34](#page-39-0) encoding (aioredis.abc.AbcConnection attribute), [57](#page-62-0) encoding (aioredis.ConnectionsPool attribute), [27](#page-32-0) encoding (aioredis.Redis attribute), [34](#page-39-0) encoding (aioredis.RedisConnection attribute), [24](#page-29-1) error replies, [78](#page-83-2) eval() (aioredis.commands.ScriptingCommandsMixin method), [52](#page-57-0) evalsha() (aioredis.commands.ScriptingCommandsMixin method), [52](#page-57-0) execute() (aioredis.abc.AbcConnection method), [57](#page-62-0) execute() (aioredis.commands.MultiExec method), [51](#page-56-0) execute() (aioredis.commands.Pipeline method), [51](#page-56-0) execute() (aioredis.ConnectionsPool method), [27](#page-32-0) execute() (aioredis.RedisConnection method), [25](#page-30-0) execute() (aioredis.sentinel.RedisSentinel method), [61](#page-66-0) execute() (aioredis.sentinel.SentinelPool method), [63](#page-68-0) execute\_pubsub() (aioredis.abc.AbcConnection method), [57](#page-62-0) execute\_pubsub() (aioredis.ConnectionsPool method), [28](#page-33-0) execute pubsub() (aioredis.RedisConnection method), [25](#page-30-0) exists() (aioredis.commands.GenericCommandsMixin method), [35](#page-40-0) expire() (aioredis.commands.GenericCommandsMixin method), [35](#page-40-0) expireat() (aioredis.commands.GenericCommandsMixin method), [35](#page-40-0)

geoadd() (aioredis.commands.GeoCommandsMixin hmset\_dict() (aioredis.commands.HashCommandsMixin method), [37](#page-42-0)

- GeoCommandsMixin (class in aioredis.commands), [37](#page-42-0)
- geodist() (aioredis.commands.GeoCommandsMixin method), [37](#page-42-0)
- geohash() (aioredis.commands.GeoCommandsMixin method), [37](#page-42-0)
- GeoMember (class in aioredis.commands), [38](#page-43-0)
- GeoPoint (class in aioredis.commands), [38](#page-43-0)
- geopos() (aioredis.commands.GeoCommandsMixin method), [37](#page-42-0)
- georadius() (aioredis.commands.GeoCommandsMixin method), [37](#page-42-0)
- georadiusbymember() (aioredis.commands.GeoCommandsMixin method), [38](#page-43-0)
- get() (aioredis.abc.AbcChannel method), [58](#page-63-1)
- get() (aioredis.Channel method), [29](#page-34-0)
- get() (aioredis.commands.StringCommandsMixin method), [39](#page-44-0)
- get() (aioredis.pubsub.Receiver method), [59](#page-64-0)
- get\_connection() (aioredis.abc.AbcPool method), [57](#page-62-0)
- get\_connection() (aioredis.ConnectionsPool method), [28](#page-33-0) get\_json() (aioredis.Channel method), [29](#page-34-0)
- getbit() (aioredis.commands.StringCommandsMixin method), [39](#page-44-0)
- getrange() (aioredis.commands.StringCommandsMixin method), [40](#page-45-0)
- getset() (aioredis.commands.StringCommandsMixin method), [40](#page-45-0)

## H

- HashCommandsMixin (class in aioredis.commands), [41](#page-46-0)
- hdel() (aioredis.commands.HashCommandsMixin method), [41](#page-46-0)
- hexists() (aioredis.commands.HashCommandsMixin method), [41](#page-46-0)
- hget() (aioredis.commands.HashCommandsMixin method), [41](#page-46-0)
- hgetall() (aioredis.commands.HashCommandsMixin method), [41](#page-46-0)
- hincrby() (aioredis.commands.HashCommandsMixin method), [41](#page-46-0)
- hincrbyfloat() (aioredis.commands.HashCommandsMixin izscan() (aioredis.commands.SortedSetCommandsMixin method), [41](#page-46-0)

hiredis, [78](#page-83-2)

- hkeys() (aioredis.commands.HashCommandsMixin method), [41](#page-46-0)
- hlen() (aioredis.commands.HashCommandsMixin method), [41](#page-46-0)
- hmget() (aioredis.commands.HashCommandsMixin method), [41](#page-46-0)
- hmset() (aioredis.commands.HashCommandsMixin method), [41](#page-46-0)
- method), [41](#page-46-0)
- hscan() (aioredis.commands.HashCommandsMixin method), [42](#page-47-0)
- hset() (aioredis.commands.HashCommandsMixin method), [42](#page-47-0)
- hsetnx() (aioredis.commands.HashCommandsMixin method), [42](#page-47-0)
- hstrlen() (aioredis.commands.HashCommandsMixin method), [42](#page-47-0)
- hvals() (aioredis.commands.HashCommandsMixin method), [42](#page-47-0)
- HyperLogLogCommandsMixin (class in aioredis.commands), [49](#page-54-0)

I

- ihscan() (aioredis.commands.HashCommandsMixin method), [42](#page-47-0)
- in\_pubsub (aioredis.abc.AbcConnection attribute), [57](#page-62-0)
- in\_pubsub (aioredis.commands.PubSubCommandsMixin attribute), [54](#page-59-0)
- in\_pubsub (aioredis.RedisConnection attribute), [25](#page-30-0)
- in\_transaction (aioredis.Redis attribute), [34](#page-39-0)
- in transaction (aioredis.RedisConnection attribute), [24](#page-29-1)
- incr() (aioredis.commands.StringCommandsMixin method), [40](#page-45-0)
- incrby() (aioredis.commands.StringCommandsMixin method), [40](#page-45-0)
- incrbyfloat() (aioredis.commands.StringCommandsMixin method), [40](#page-45-0)
- info() (aioredis.commands.ServerCommandsMixin method), [48,](#page-53-0) [53](#page-58-0)
- is active (aioredis.abc.AbcChannel attribute), [58](#page-63-1)
- is active (aioredis.Channel attribute), [29](#page-34-0)
- is active (aioredis.pubsub.Receiver attribute), [59](#page-64-0)
- is\_pattern (aioredis.abc.AbcChannel attribute), [58](#page-63-1)
- is\_pattern (aioredis.Channel attribute), [29](#page-34-0)
- iscan() (aioredis.commands.GenericCommandsMixin method), [35](#page-40-0)
- isscan() (aioredis.commands.SetCommandsMixin method), [44](#page-49-0)
- iter() (aioredis.Channel method), [29](#page-34-0)
- iter() (aioredis.pubsub.Receiver method), [59](#page-64-0)
- method), [45](#page-50-0)

## K

keys() (aioredis.commands.GenericCommandsMixin method), [35](#page-40-0)

## L

lastsave() (aioredis.commands.ServerCommandsMixin method), [49,](#page-54-0) [53](#page-58-0)

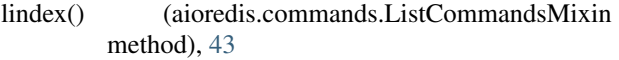

- linsert() (aioredis.commands.ListCommandsMixin method), [43](#page-48-0)
- ListCommandsMixin (class in aioredis.commands), [42](#page-47-0) llen() (aioredis.commands.ListCommandsMixin method), [43](#page-48-0)
- loop, [69](#page-74-1)
- lpop() (aioredis.commands.ListCommandsMixin method), [43](#page-48-0)
- lpush() (aioredis.commands.ListCommandsMixin method), [43](#page-48-0)
- lpushx() (aioredis.commands.ListCommandsMixin method), [43](#page-48-0)
- lrange() (aioredis.commands.ListCommandsMixin method), [43](#page-48-0)
- lrem() (aioredis.commands.ListCommandsMixin method), [43](#page-48-0)
- lset() (aioredis.commands.ListCommandsMixin method), [43](#page-48-0)
- ltrim() (aioredis.commands.ListCommandsMixin method), [43](#page-48-0)

# M

master() (aioredis.sentinel.RedisSentinel method), [61](#page-66-0) master\_address() (aioredis.sentinel.RedisSentinel method), [61](#page-66-0) master for() (aioredis.sentinel.RedisSentinel method), [61](#page-66-0) master for() (aioredis.sentinel.SentinelPool method), [62](#page-67-0) MasterNotFoundError, [31](#page-36-0) MasterReplyError, [31](#page-36-0) masters() (aioredis.sentinel.RedisSentinel method), [61](#page-66-0) MaxClientsError, [30](#page-35-0) maxsize (aioredis.ConnectionsPool attribute), [27](#page-32-0) mget() (aioredis.commands.StringCommandsMixin method), [40](#page-45-0) migrate() (aioredis.commands.GenericCommandsMixin method), [35](#page-40-0) migrate\_keys() (aioredis.commands.GenericCommandsMi method), [35](#page-40-0) minsize (aioredis.ConnectionsPool attribute), [27](#page-32-0) monitor() (aioredis.commands.ServerCommandsMixin method), [49,](#page-54-0) [53](#page-58-0) monitor() (aioredis.sentinel.RedisSentinel method), [61](#page-66-0) move() (aioredis.commands.GenericCommandsMixin method), [35](#page-40-0) mset() (aioredis.commands.StringCommandsMixin method), [40](#page-45-0) msetnx() (aioredis.commands.StringCommandsMixin method), [40](#page-45-0) method), [50](#page-55-0) MultiExec (class in aioredis.commands), [51](#page-56-0) MultiExecError, [30](#page-35-0)

## N

name (aioredis.abc.AbcChannel attribute), [58](#page-63-1) name (aioredis.Channel attribute), [29](#page-34-0)

## O

- object\_encoding() (aioredis.commands.GenericCommandsMixin method), [35](#page-40-0) object idletime() (aiore-
- dis.commands.GenericCommandsMixin method), [35](#page-40-0) object\_refcount() (aioredis.commands.GenericCommandsMixin

method), [36](#page-41-0)

## P

multi\_exec() (aioredis.commands.TransactionsCommandsMixin<br>multi\_exec() (aioredis.commands.TransactionsCommandsMixin<br>mathod). 55 pattern() (aioredis.pubsub.Receiver method), [59](#page-64-0) patterns (aioredis.commands.PubSubCommandsMixin attribute), [54](#page-59-0) patterns (aioredis.pubsub.Receiver attribute), [59](#page-64-0) persist() (aioredis.commands.GenericCommandsMixin method), [36](#page-41-0) pexpire() (aioredis.commands.GenericCommandsMixin method), [36](#page-41-0) pexpireat() (aioredis.commands.GenericCommandsMixin method), [36](#page-41-0) pfadd() (aioredis.commands.HyperLogLogCommandsMixin method), [49](#page-54-0) pfcount() (aioredis.commands.HyperLogLogCommandsMixin method), [49](#page-54-0) pfmerge() (aioredis.commands.HyperLogLogCommandsMixin method), [50](#page-55-0) ping() (aioredis.Redis method), [34](#page-39-0) ping() (aioredis.sentinel.RedisSentinel method), [61](#page-66-0) Pipeline (class in aioredis.commands), [51](#page-56-0) pipeline() (aioredis.commands.TransactionsCommandsMixin method), [50](#page-55-0) PipelineError, [30](#page-35-0)  $\begin{smallmatrix} \text{in} \\ \text{pool}, \text{69} \end{smallmatrix}$  $\begin{smallmatrix} \text{in} \\ \text{pool}, \text{69} \end{smallmatrix}$  $\begin{smallmatrix} \text{in} \\ \text{pool}, \text{69} \end{smallmatrix}$ PoolClosedError, [31](#page-36-0) ProtocolError, [30](#page-35-0) psetex() (aioredis.commands.StringCommandsMixin method), [40](#page-45-0) psubscribe() (aioredis.commands.PubSubCommandsMixin method), [55](#page-60-0) pttl() (aioredis.commands.GenericCommandsMixin method), [36](#page-41-0) publish() (aioredis.commands.PubSubCommandsMixin method), [55](#page-60-0) method), [55](#page-60-0) pubsub\_channels (aioredis.abc.AbcConnection attribute), [57](#page-62-0)

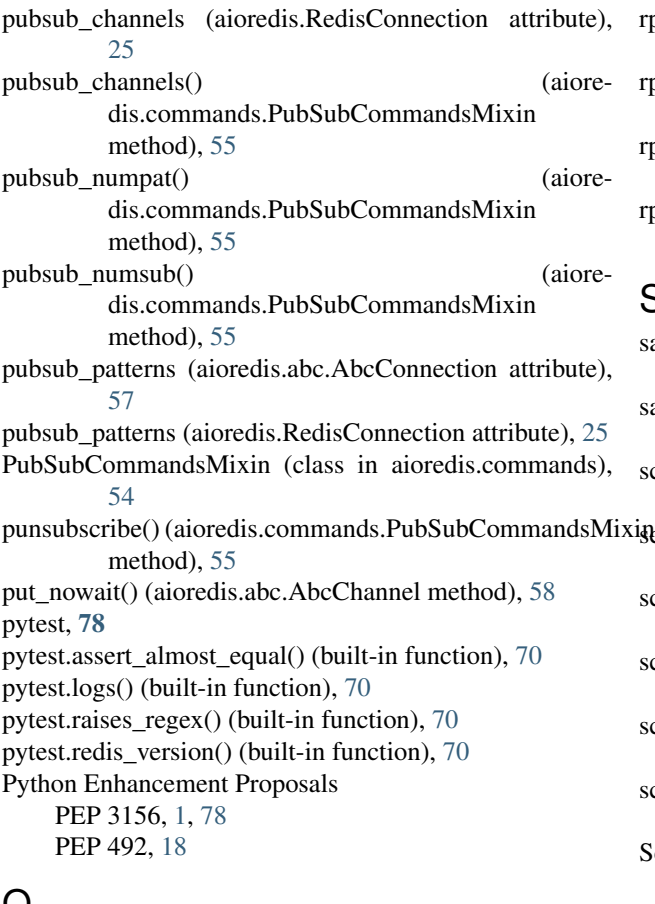

# $\mathbf \omega$

quit() (aioredis.Redis method), [34](#page-39-0)

# R

randomkey() (aioredis.commands.GenericCommandsMixin select() (aioredis.ConnectionsPool method), [28](#page-33-0) method), [36](#page-41-0) ReadOnlyError, [31](#page-36-0) Receiver (class in aioredis.pubsub), [58](#page-63-1) redis, [69](#page-74-1) Redis (class in aioredis), [34](#page-39-0) RedisConnection (class in aioredis), [24](#page-29-1) RedisError, [30](#page-35-0) RedisSentinel (class in aioredis.sentinel), [61](#page-66-0) release() (aioredis.abc.AbcPool method), [57](#page-62-0) release() (aioredis.ConnectionsPool method), [28](#page-33-0) remove() (aioredis.sentinel.RedisSentinel method), [62](#page-67-0) rename() (aioredis.commands.GenericCommandsMixin method), [36](#page-41-0) renamenx() (aioredis.commands.GenericCommandsMixin method), [36](#page-41-0) ReplyError, [30](#page-35-0) restore() (aioredis.commands.GenericCommandsMixin method), [36](#page-41-0) role() (aioredis.commands.ServerCommandsMixin method), [49,](#page-54-0) [54](#page-59-0)

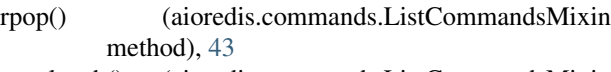

- rpoplpush() (aioredis.commands.ListCommandsMixin method), [43](#page-48-0)
- rpush() (aioredis.commands.ListCommandsMixin method), [43](#page-48-0)
- rpushx() (aioredis.commands.ListCommandsMixin method), [43](#page-48-0)

## S

- sadd() (aioredis.commands.SetCommandsMixin method), [44](#page-49-0) save() (aioredis.commands.ServerCommandsMixin method), [49,](#page-54-0) [54](#page-59-0) scan() (aioredis.commands.GenericCommandsMixin method), [36](#page-41-0) scard() (aioredis.commands.SetCommandsMixin method), [44](#page-49-0) script\_exists() (aioredis.commands.ScriptingCommandsMixin method), [52](#page-57-0) script\_flush() (aioredis.commands.ScriptingCommandsMixin method), [52](#page-57-0) script\_kill() (aioredis.commands.ScriptingCommandsMixin method), [52](#page-57-0) script\_load() (aioredis.commands.ScriptingCommandsMixin method), [52](#page-57-0) ScriptingCommandsMixin (class in aioredis.commands), [52](#page-57-0) sdiff() (aioredis.commands.SetCommandsMixin method), [44](#page-49-0) sdiffstore() (aioredis.commands.SetCommandsMixin method), [44](#page-49-0) select() (aioredis.Redis method), [34](#page-39-0) select() (aioredis.RedisConnection method), [26](#page-31-1) SentinelPool (class in aioredis.sentinel), [62](#page-67-0) sentinels() (aioredis.sentinel.RedisSentinel method), [61](#page-66-0) server, [69](#page-74-1) serverB, [70](#page-75-0) ServerCommandsMixin (class in aioredis.commands), [47,](#page-52-0) [52](#page-57-0) set() (aioredis.commands.StringCommandsMixin method), [40](#page-45-0) set() (aioredis.sentinel.RedisSentinel method), [62](#page-67-0)
- setbit() (aioredis.commands.StringCommandsMixin method), [40](#page-45-0)
- SetCommandsMixin (class in aioredis.commands), [44](#page-49-0)
- setex() (aioredis.commands.StringCommandsMixin method), [40](#page-45-0)
- setnx() (aioredis.commands.StringCommandsMixin method), [40](#page-45-0)
- setrange() (aioredis.commands.StringCommandsMixin method), [41](#page-46-0)
- shutdown() (aioredis.commands.ServerCommandsMixin method), [49,](#page-54-0) [54](#page-59-0) sinter() (aioredis.commands.SetCommandsMixin method), [44](#page-49-0) sinterstore() (aioredis.commands.SetCommandsMixin method), [44](#page-49-0) sismember() (aioredis.commands.SetCommandsMixin method), [44](#page-49-0) size (aioredis.ConnectionsPool attribute), [27](#page-32-0) slave\_for() (aioredis.sentinel.RedisSentinel method), [61](#page-66-0) slave\_for() (aioredis.sentinel.SentinelPool method), [63](#page-68-0) SlaveNotFoundError, [31](#page-36-0) slaveof() (aioredis.commands.ServerCommandsMixin method), [49,](#page-54-0) [54](#page-59-0) SlaveReplyError, [31](#page-36-0) slaves() (aioredis.sentinel.RedisSentinel method), [61](#page-66-0) slowlog\_get() (aioredis.commands.ServerCommandsMixin method), [49,](#page-54-0) [54](#page-59-0) slowlog\_len() (aioredis.commands.ServerCommandsMixin method), [49,](#page-54-0) [54](#page-59-0) slowlog\_reset() (aioredis.commands.ServerCommandsMixin<sub>uvloop,</sub> [78](#page-83-2) method), [49,](#page-54-0) [54](#page-59-0) smembers() (aioredis.commands.SetCommandsMixin method), [44](#page-49-0) smove() (aioredis.commands.SetCommandsMixin method), [44](#page-49-0) sort() (aioredis.commands.GenericCommandsMixin method), [36](#page-41-0) SortedSetCommandsMixin (class in aioredis.commands), [45](#page-50-0) spop() (aioredis.commands.SetCommandsMixin method), [44](#page-49-0) srandmember() (aioredis.commands.SetCommandsMixin method), [44](#page-49-0) srem() (aioredis.commands.SetCommandsMixin method), [44](#page-49-0) sscan() (aioredis.commands.SetCommandsMixin method), [44](#page-49-0) ssl\_proxy() (built-in function), [70](#page-75-0) start\_server() (built-in function), [70](#page-75-0) stop() (aioredis.pubsub.Receiver method), [59](#page-64-0) StreamCommandsMixin (class in aioredis.commands), [55](#page-60-0) StringCommandsMixin (class in aioredis.commands), [39](#page-44-0) strlen() (aioredis.commands.StringCommandsMixin method), [41](#page-46-0) subscribe() (aioredis.commands.PubSubCommandsMixin method), [55](#page-60-0)
- sunion() (aioredis.commands.SetCommandsMixin method), [44](#page-49-0)
- sunionstore() (aioredis.commands.SetCommandsMixin method), [44](#page-49-0)
- sync() (aioredis.commands.ServerCommandsMixin method), [49,](#page-54-0) [54](#page-59-0)

T

- time() (aioredis.commands.ServerCommandsMixin method), [49,](#page-54-0) [54](#page-59-0)
- touch() (aioredis.commands.GenericCommandsMixin method), [36](#page-41-0)
- TransactionsCommandsMixin (class in aioredis.commands), [50](#page-55-0)
- ttl() (aioredis.commands.GenericCommandsMixin method), [36](#page-41-0)
- type() (aioredis.commands.GenericCommandsMixin method), [37](#page-42-0)

## $\mathbf{U}$

- unlink() (aioredis.commands.GenericCommandsMixin method), [37](#page-42-0)
- unsubscribe() (aioredis.commands.PubSubCommandsMixin method), [55](#page-60-0)
- unused\_port() (built-in function), [69](#page-74-1)

unwatch() (aioredis.commands.TransactionsCommandsMixin method), [51](#page-56-0)

## W

wait() (aioredis.commands.GenericCommandsMixin method), [37](#page-42-0)

wait closed() (aioredis.abc.AbcConnection method), [57](#page-62-0)

- wait\_closed() (aioredis.ConnectionsPool method), [28](#page-33-0)
- wait\_closed() (aioredis.Redis method), [34](#page-39-0)
- wait\_closed() (aioredis.RedisConnection method), [26](#page-31-1)
- wait closed() (aioredis.sentinel.RedisSentinel method), [62](#page-67-0)
- wait\_closed() (aioredis.sentinel.SentinelPool method), [63](#page-68-0)
- wait\_message() (aioredis.Channel method), [29](#page-34-0)
- wait\_message() (aioredis.pubsub.Receiver method), [59](#page-64-0) watch() (aioredis.commands.TransactionsCommandsMixin method), [51](#page-56-0)
- WatchVariableError, [30](#page-35-0)

## X

- xack() (aioredis.commands.StreamCommandsMixin method), [55](#page-60-0)
- xadd() (aioredis.commands.StreamCommandsMixin method), [55](#page-60-0)
- xclaim() (aioredis.commands.StreamCommandsMixin method), [55](#page-60-0)

## xgroup\_create() (aioredis.commands.StreamCommandsMixin method), [56](#page-61-1)

xgroup\_delconsumer() (aioredis.commands.StreamCommandsMixin method), [56](#page-61-1)

xgroup\_destroy() (aioredis.commands.StreamCommandsMixin method), [56](#page-61-1)

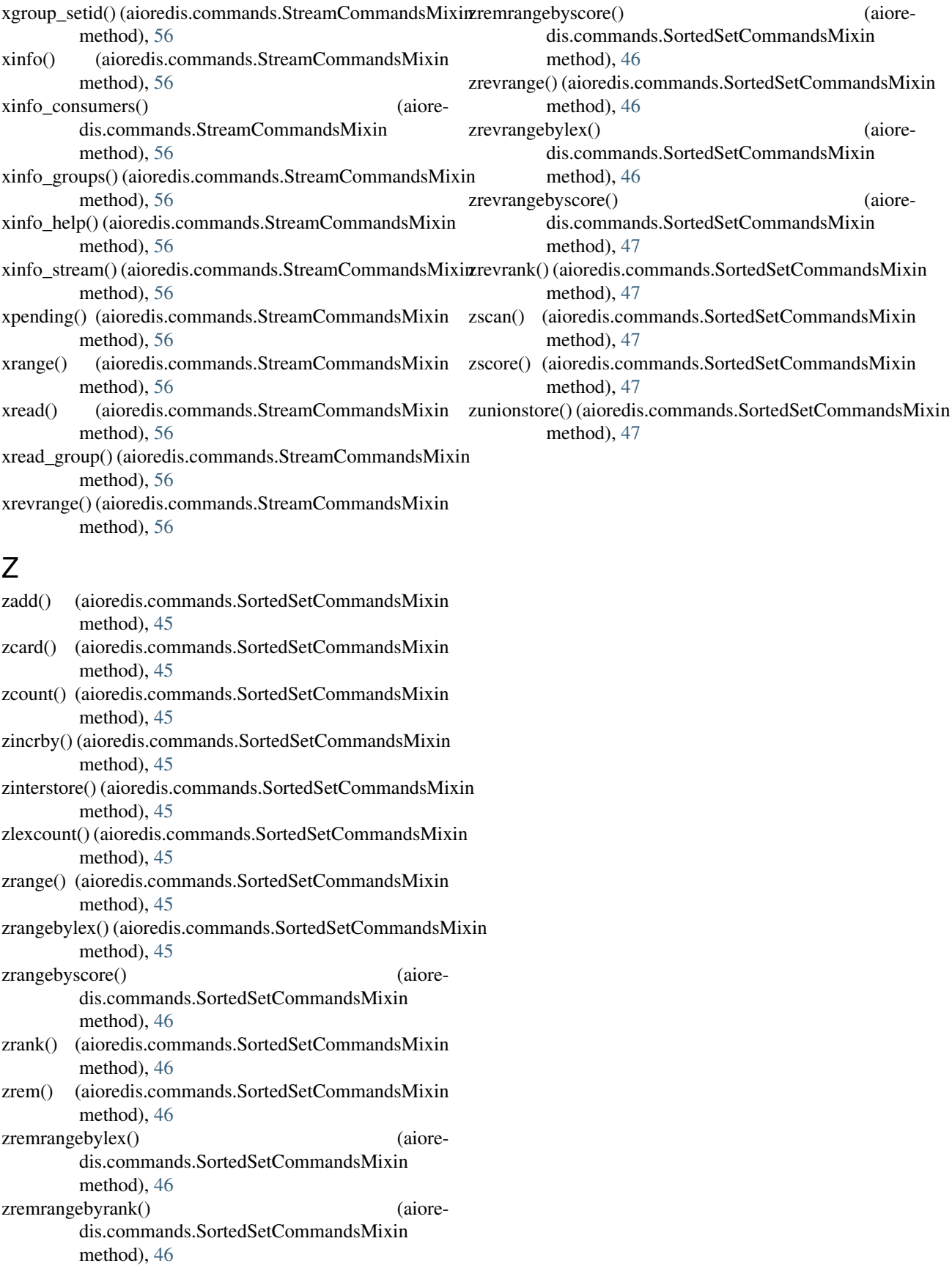